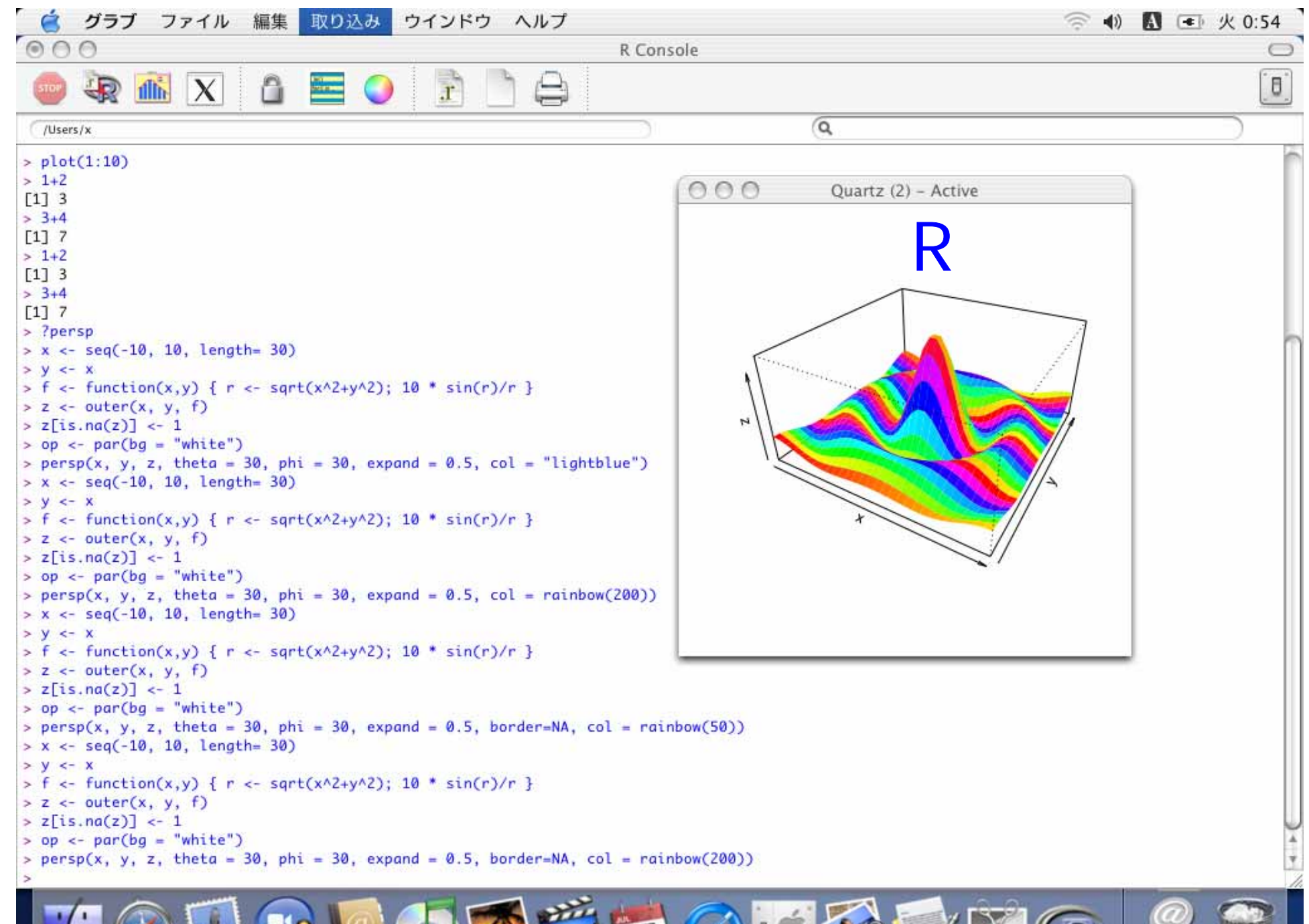

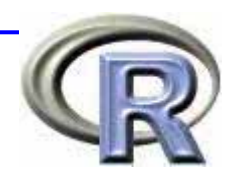

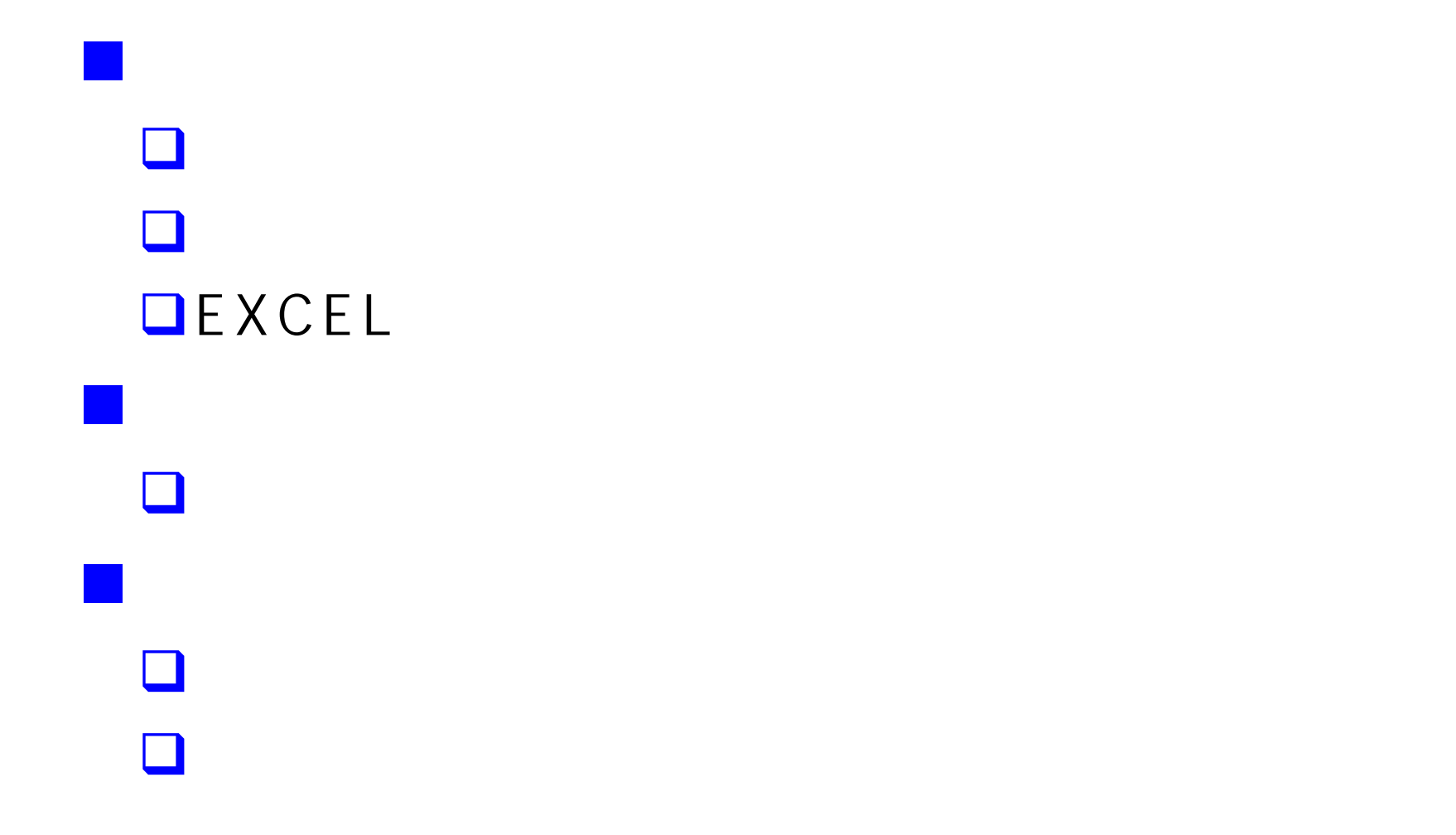

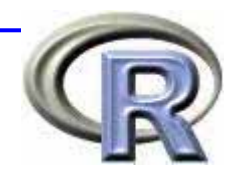

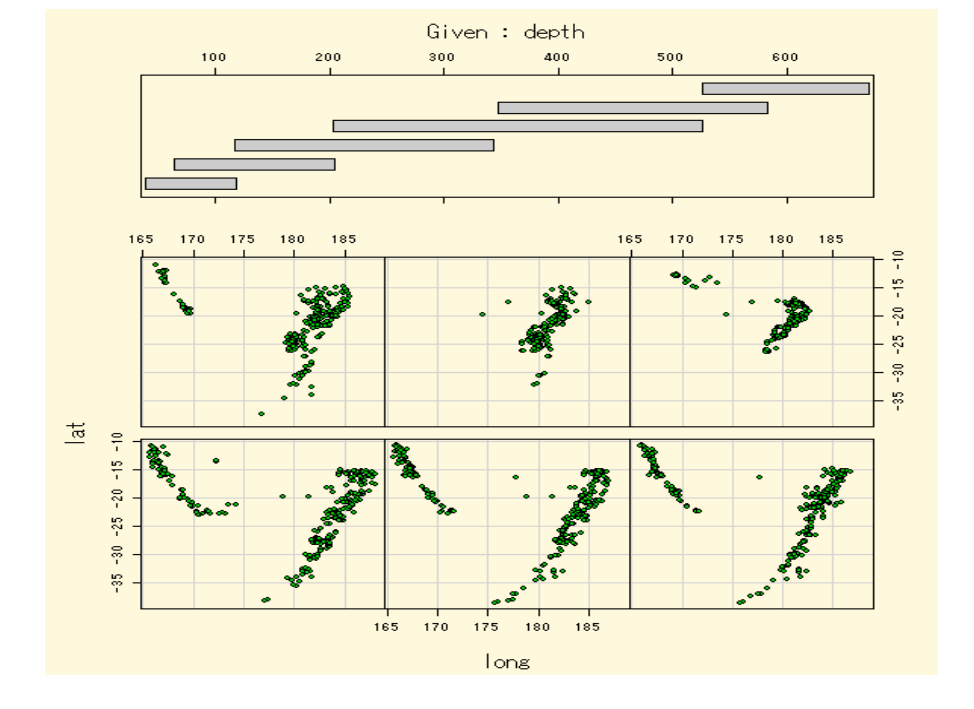

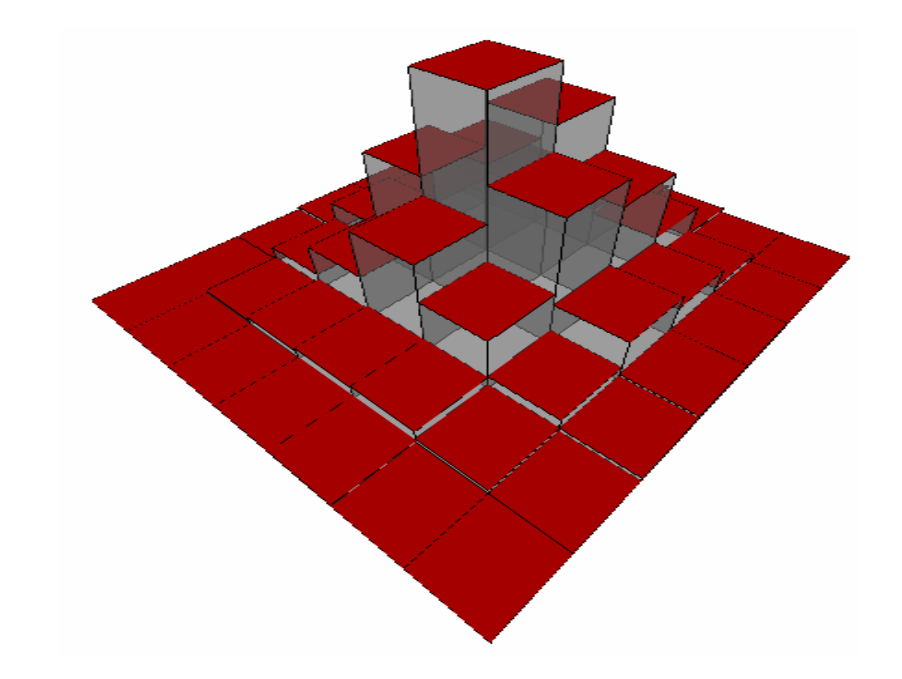

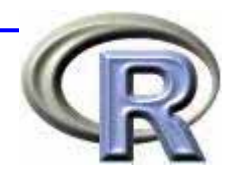

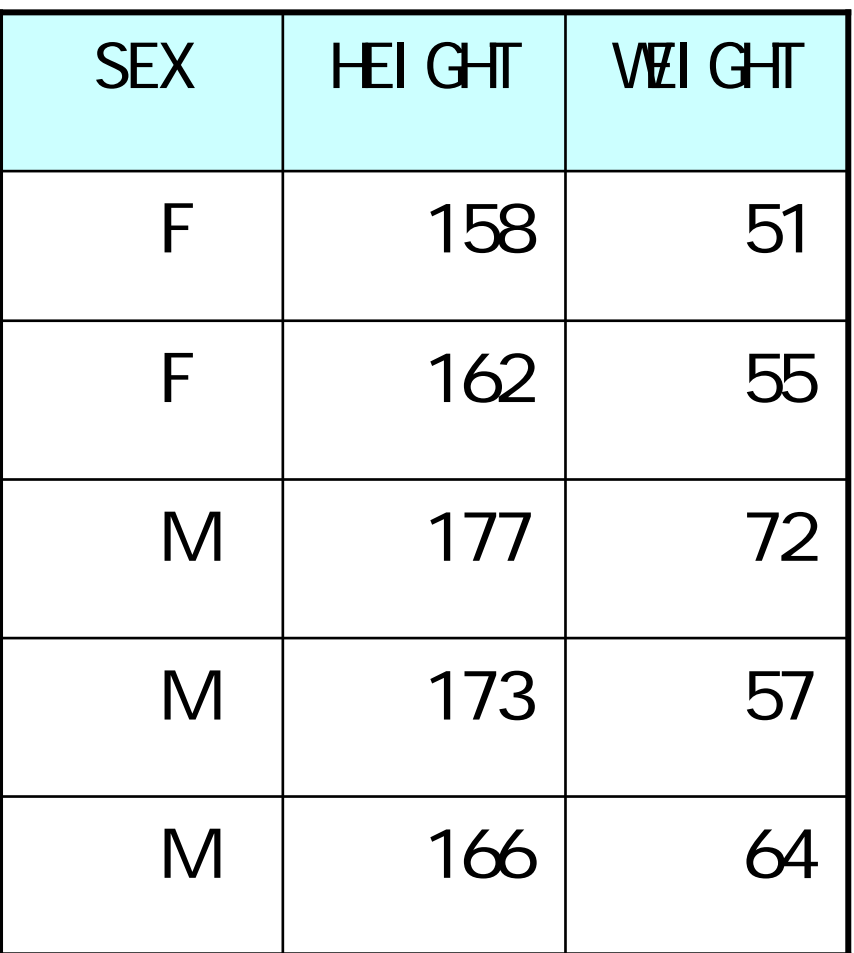

**Service Service** 

**Service Service** 

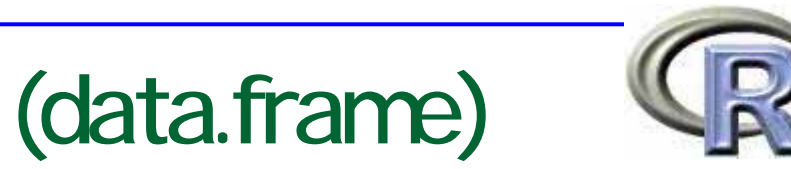

# data.frame()

read.table()

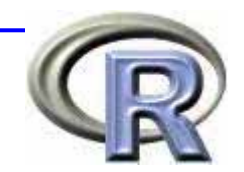

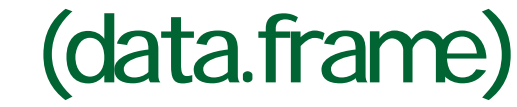

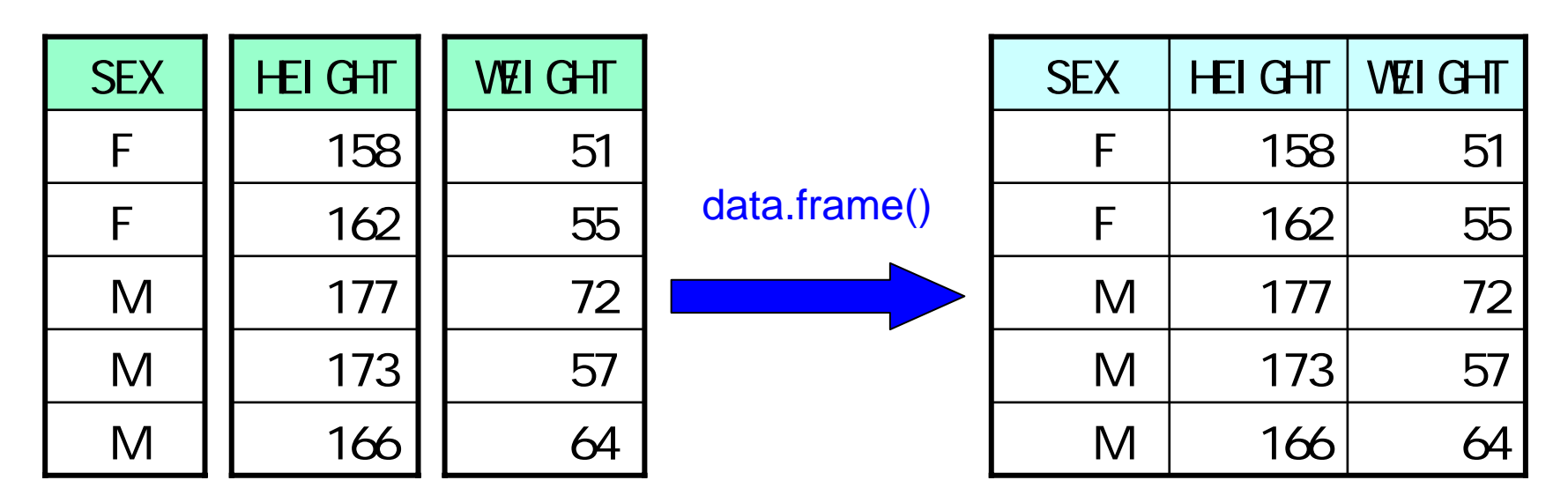

sex  $\langle C''F''', "F'', "M", "M", "M'']$ height <- c (158, 162, 177, 173, 166) weight <- c(51, 55, 72, 57, 64)

x <- data.frame(SEX=sex, HEIGHT=height, WEI GHT=wei ght)

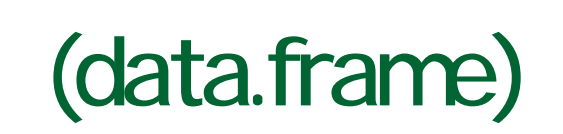

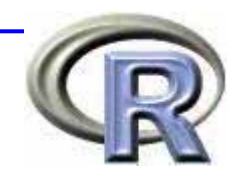

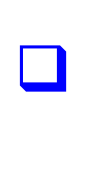

 $\Box$ 

 $\Box$ 

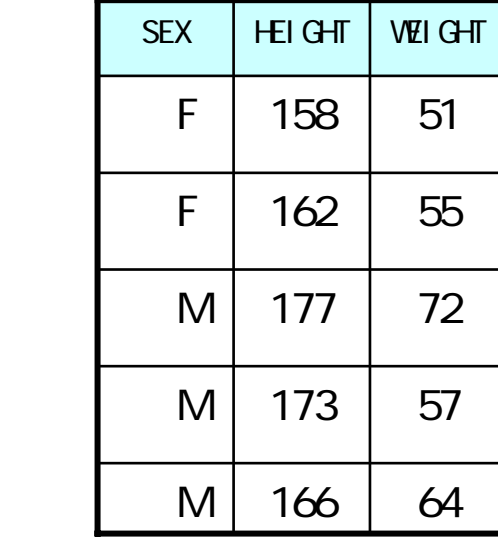

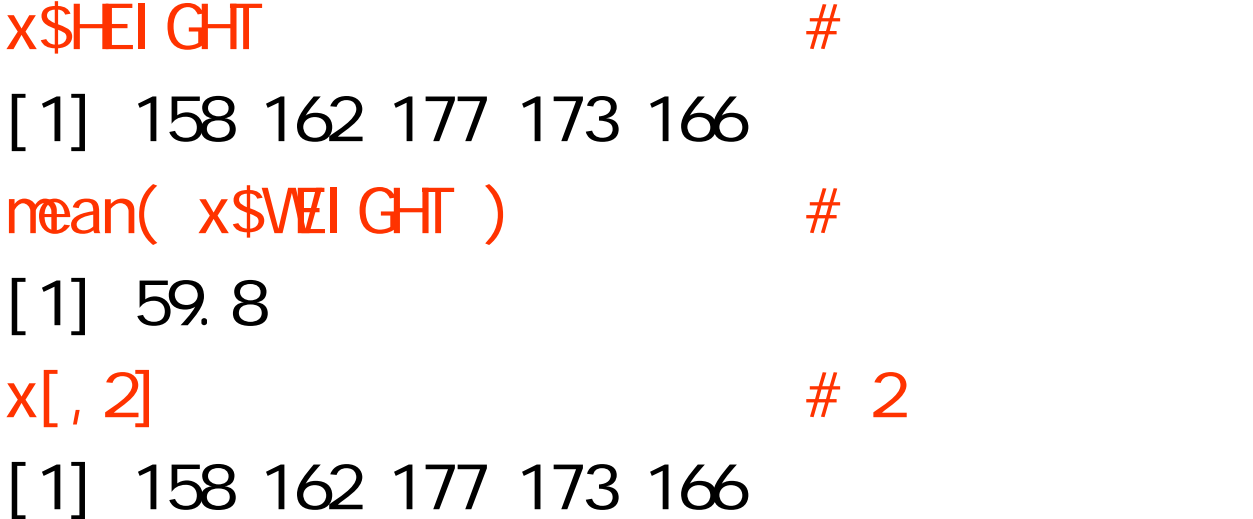

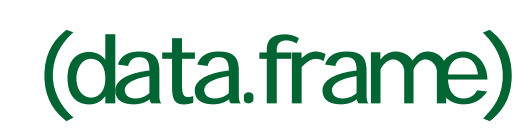

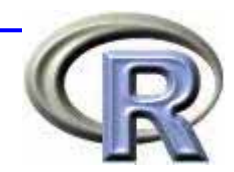

#### $summary()$

#### summary $(x)$

- SEX HEIGHT WEIGHT
- F:2 Min. :158.0 Min. :51.0 M:3 1st Qu.:162.0 1st Qu.:55.0
	- Median :166.0 Median :57.0 Mean : 167, 2 Mean : 59, 8 3rd Qu.:173.0 3rd Qu.:64.0 Max. : 177. O Max. : 72. O

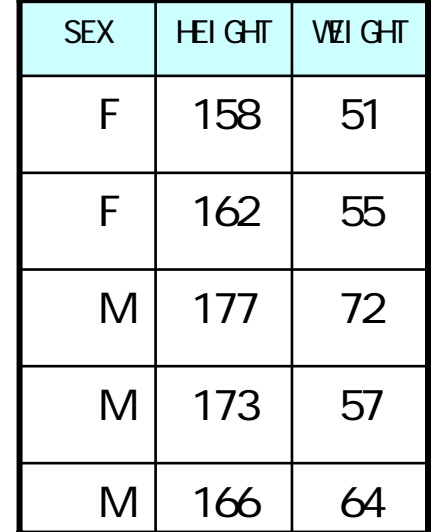

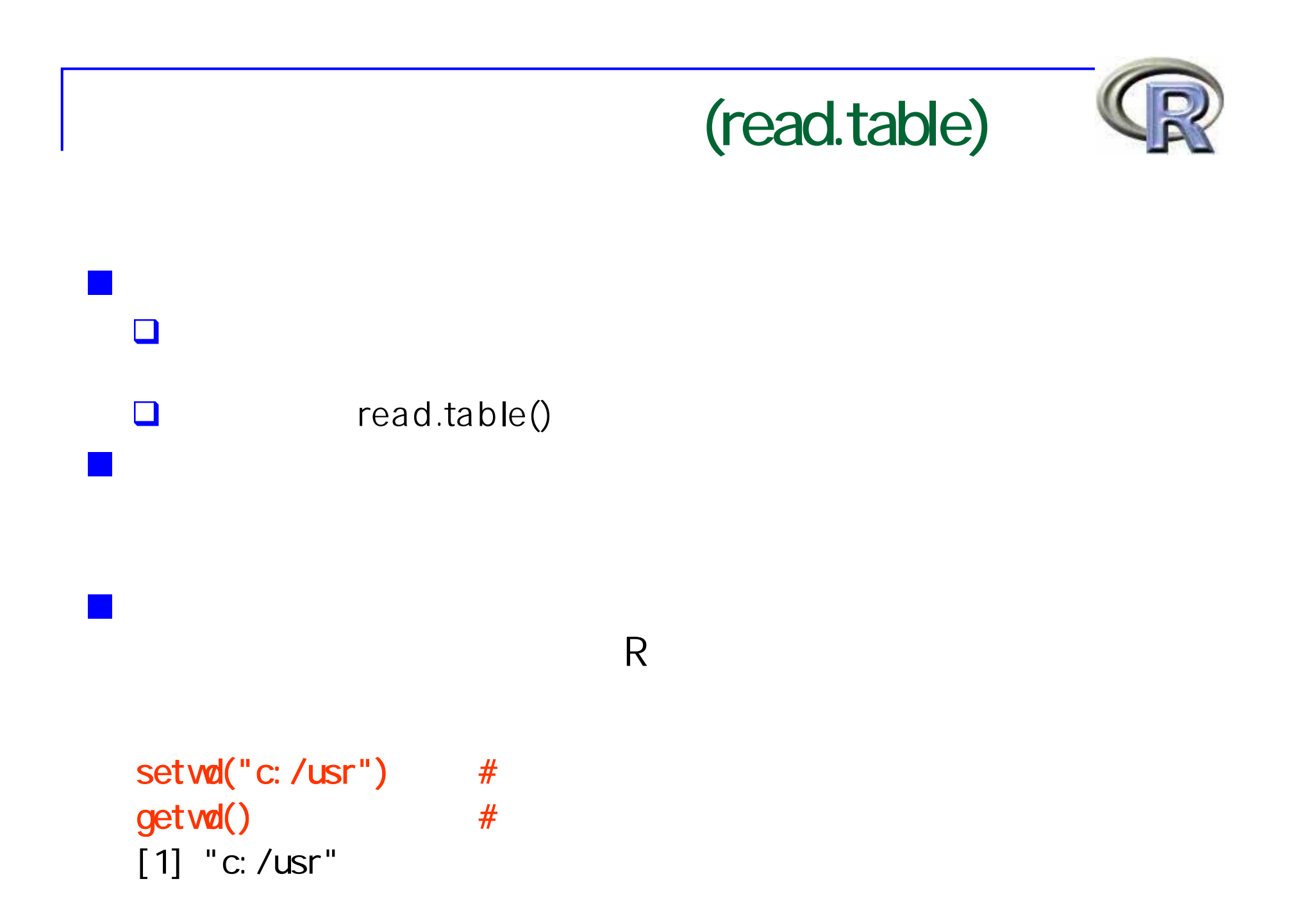

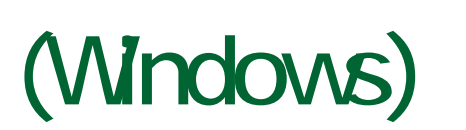

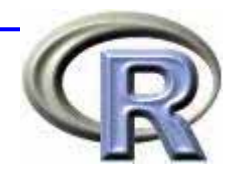

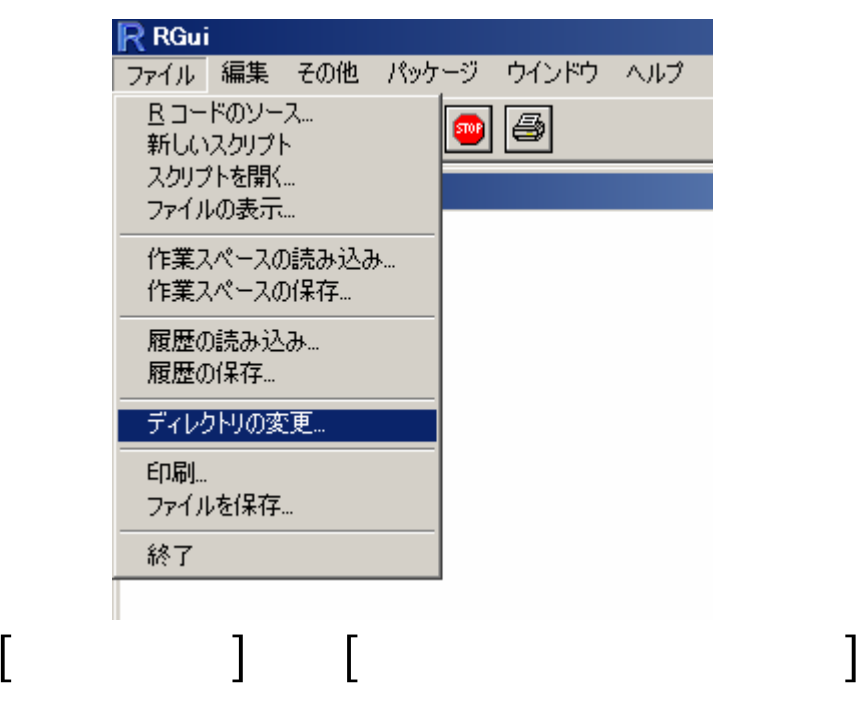

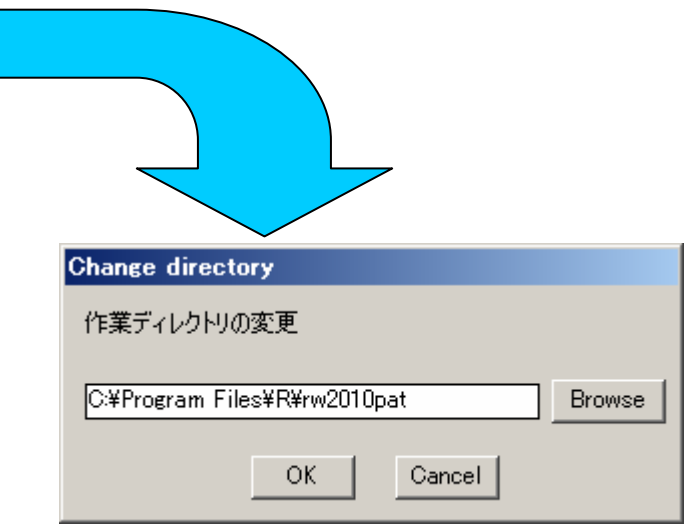

[Browse]

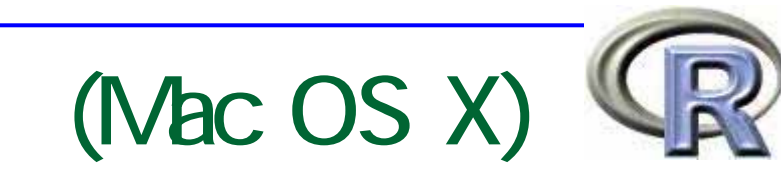

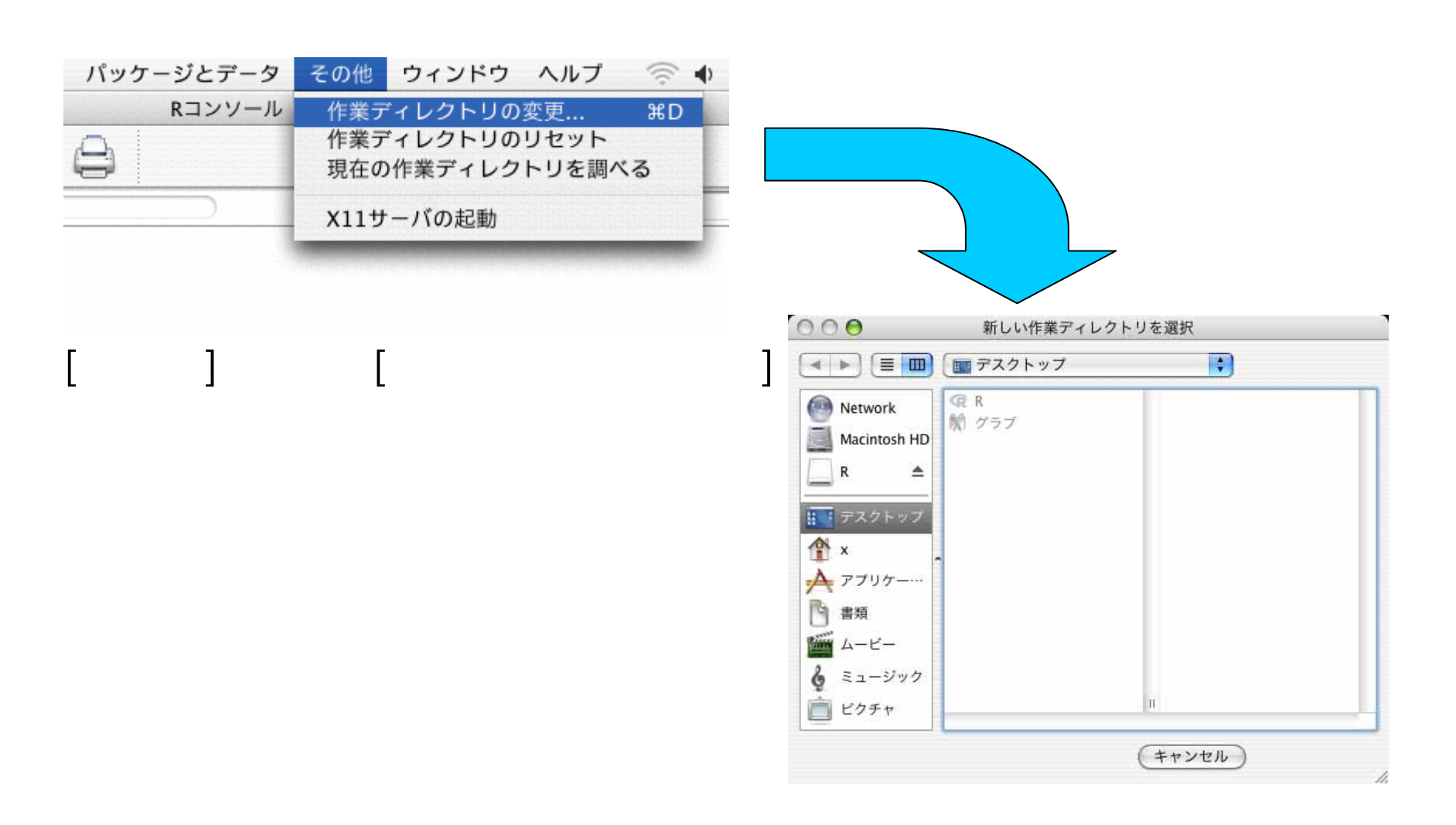

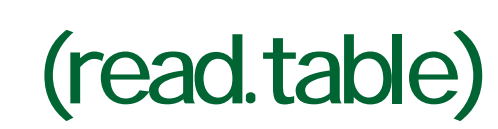

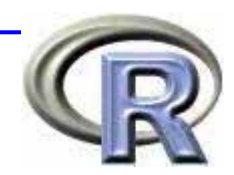

 $L = 2$ 

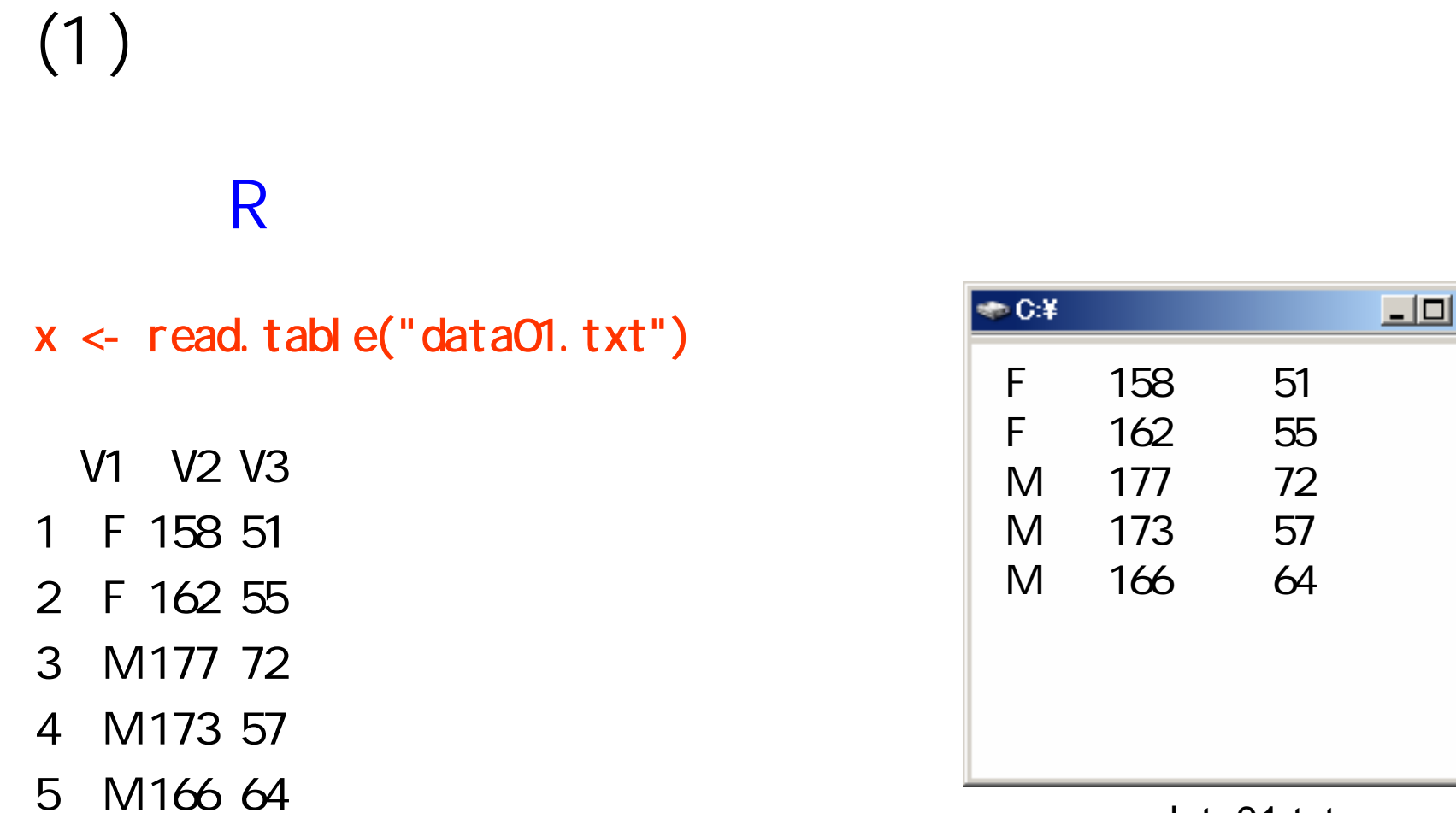

data01.txt

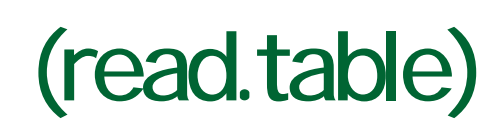

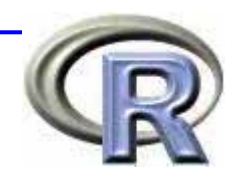

 $(2)$ 

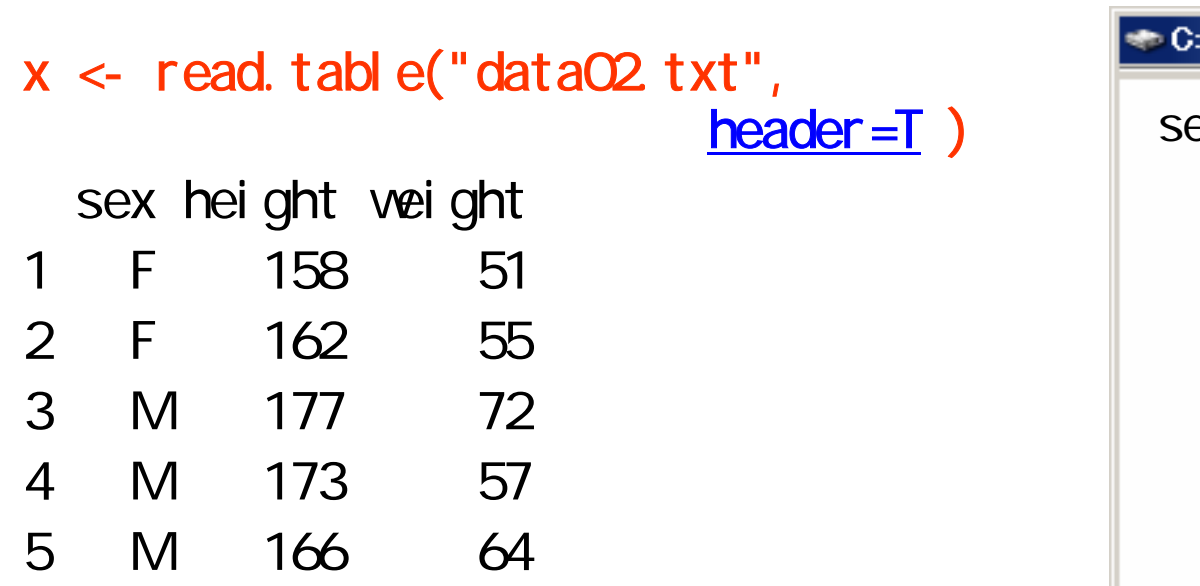

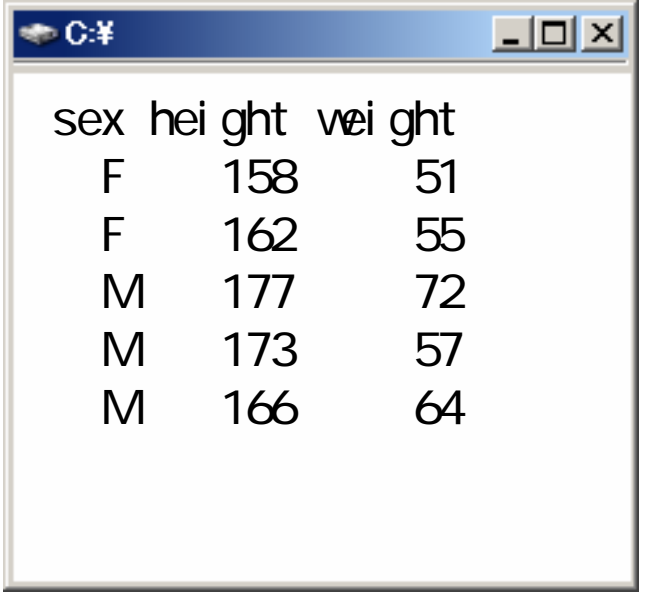

data02.txt

# (read.table)

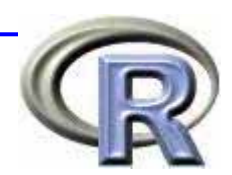

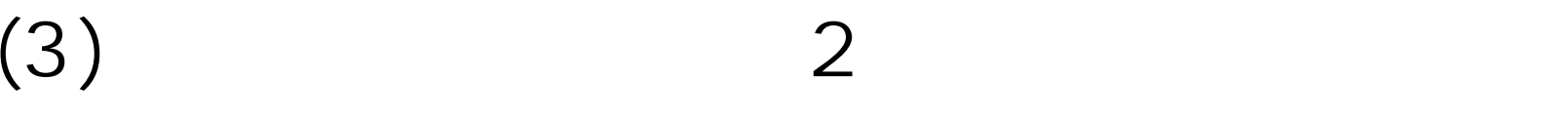

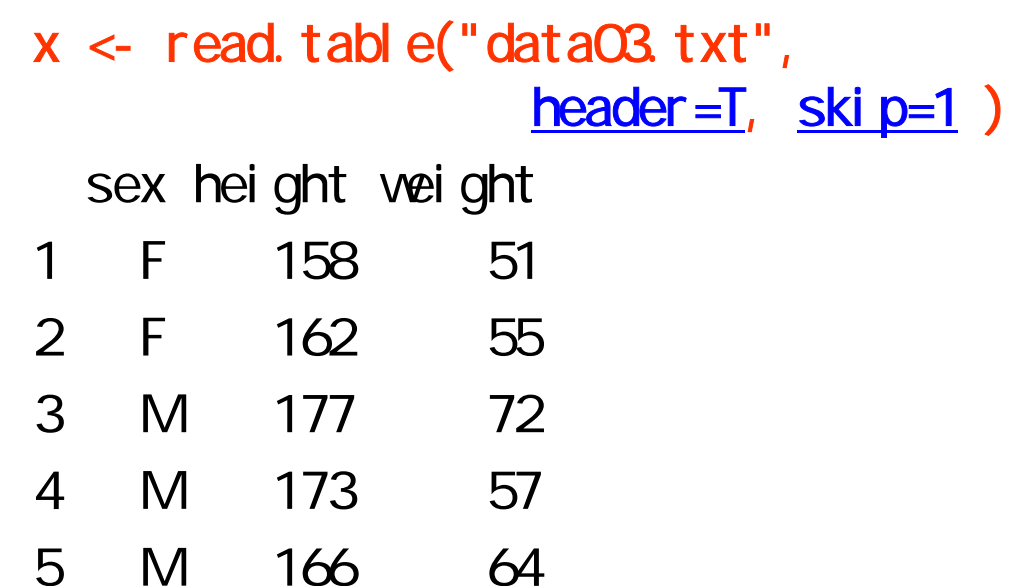

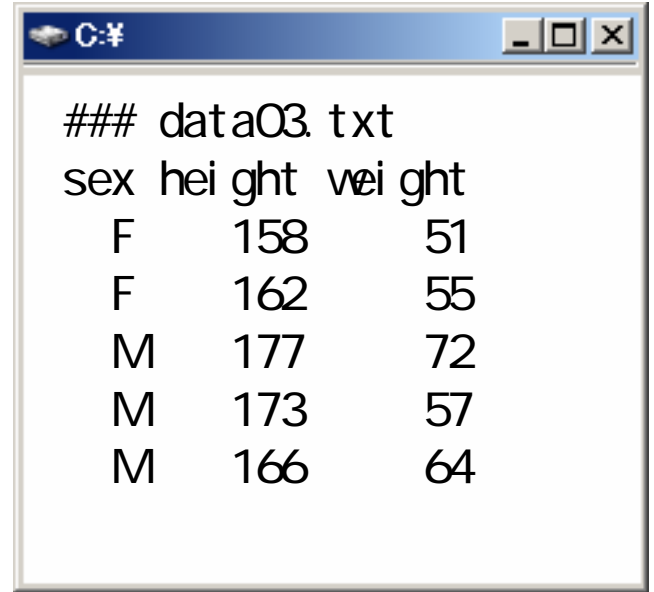

data03.txt

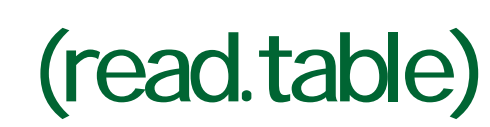

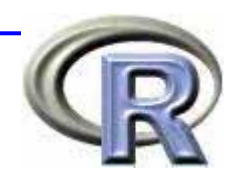

 $(4)$ 

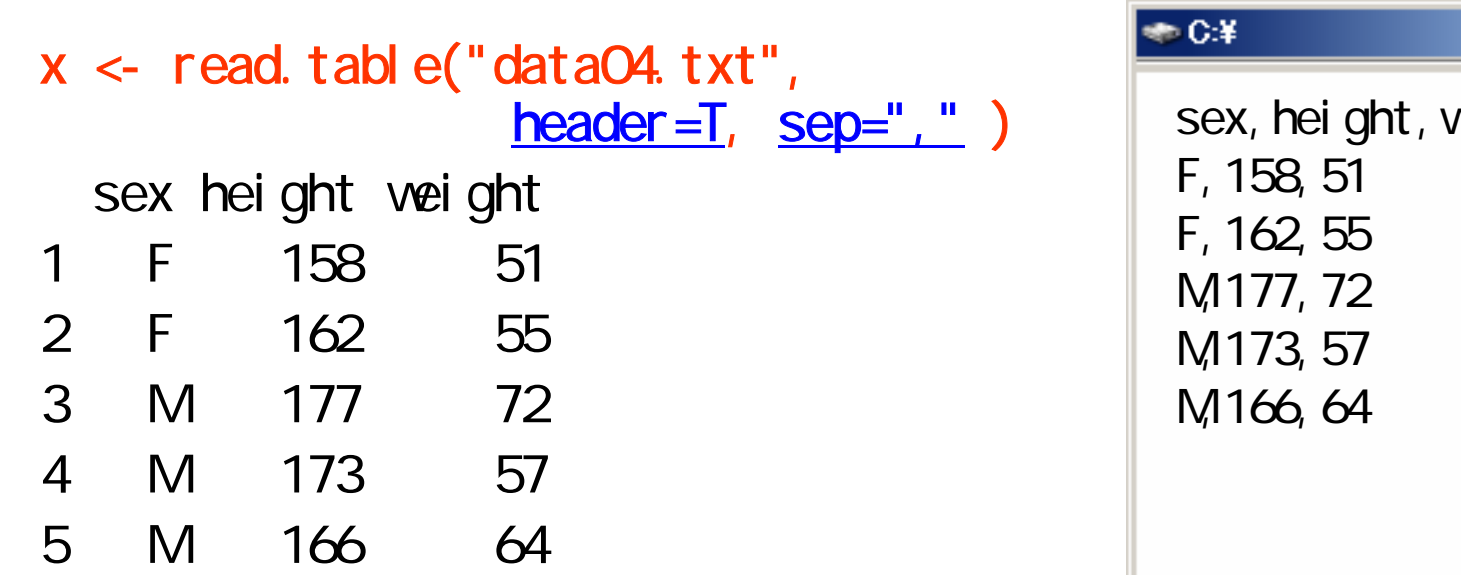

 $L = 2$ v<mark>ei ght</mark>

data04.txt

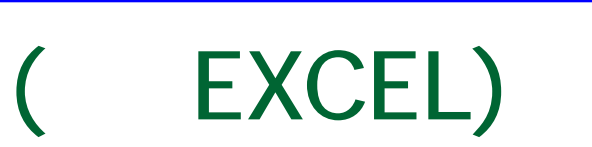

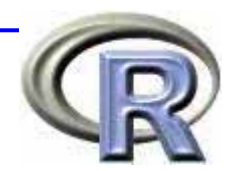

### read.csv() data04.txt EXCEL <sub>1</sub> [ファイル] 1. The set of the set of the set of the set of the set of the set of the set of the set of the set of t<br>[Product Reference Reference Reference Reference Reference Reference Reference Reference Reference Reference R  $\Box$ スポイントの種類」ということがある。  $[CSV]$

( EXCEL)

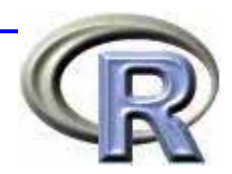

### ■Windows R

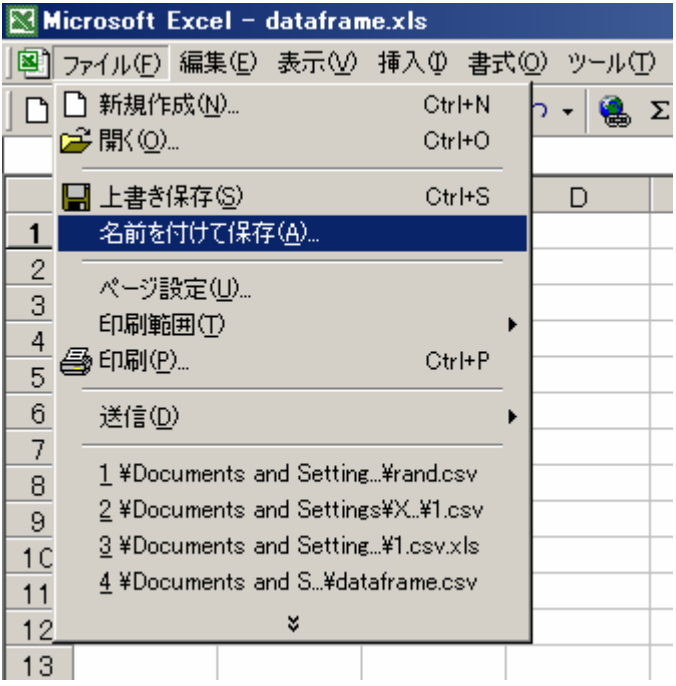

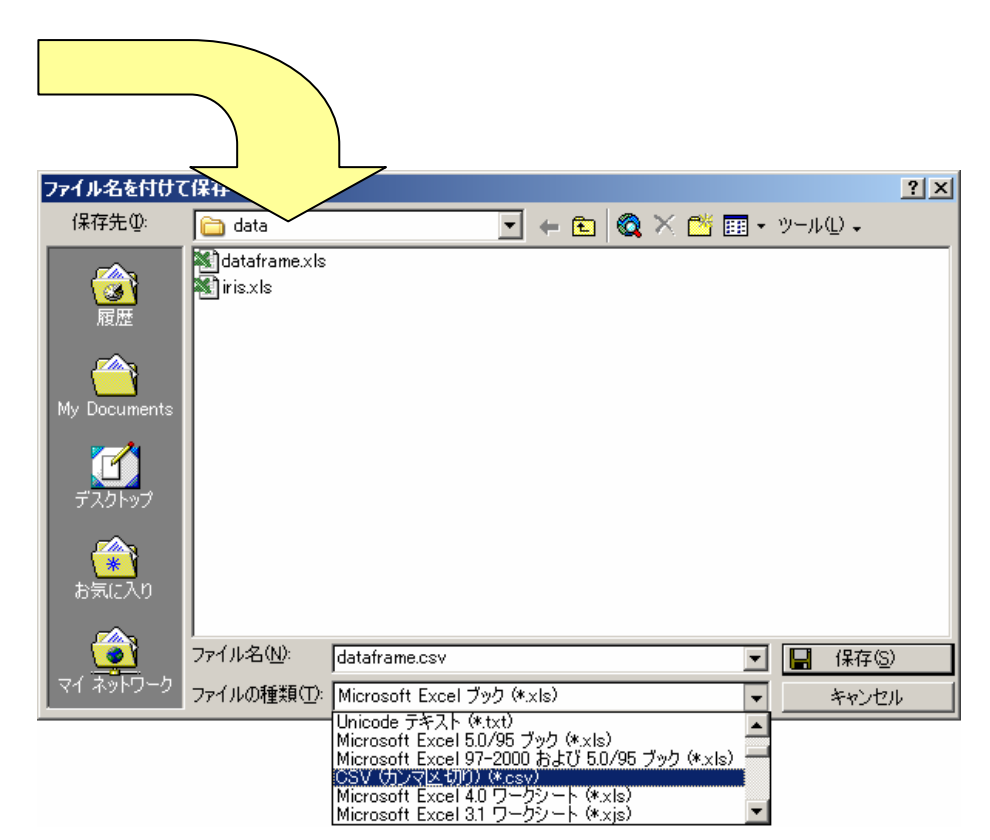

**CSV** 

( EXCEL)

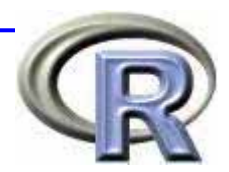

### $\n **Mac OS X**\n **R**\n$

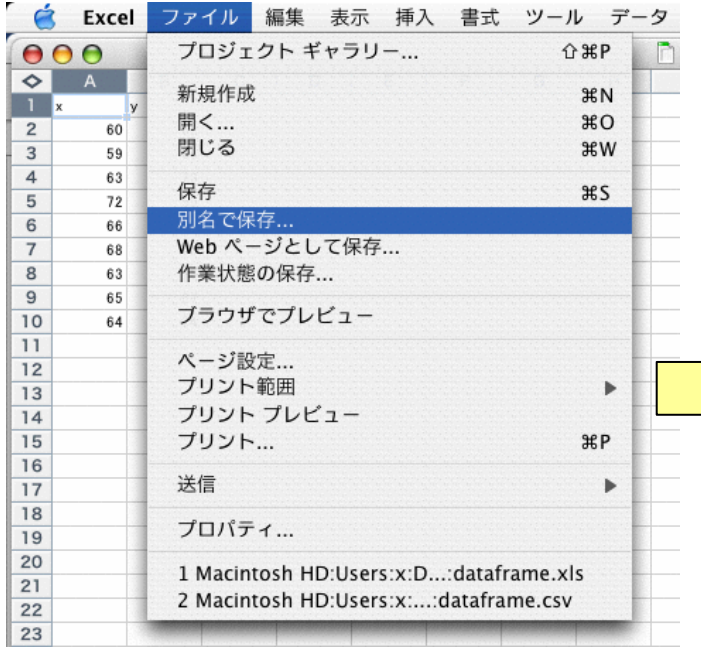

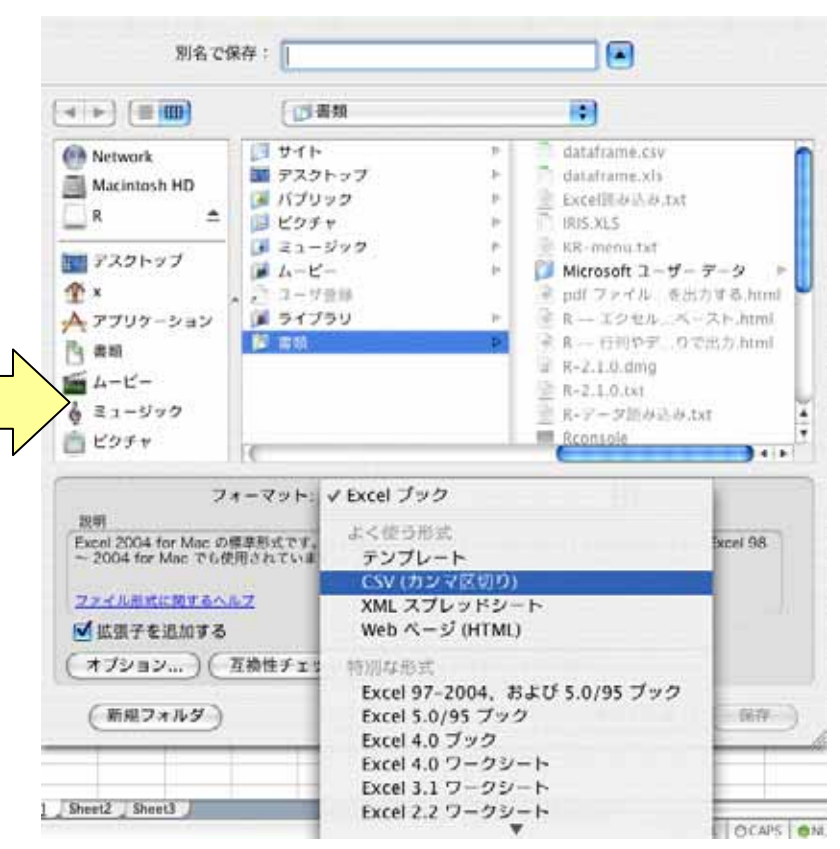

**CSV** 

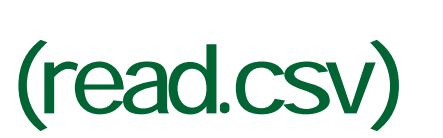

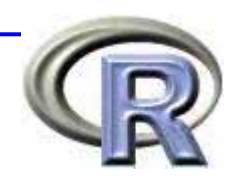

 $(4')$ 

 $x <$  read.csv("data04.csv")

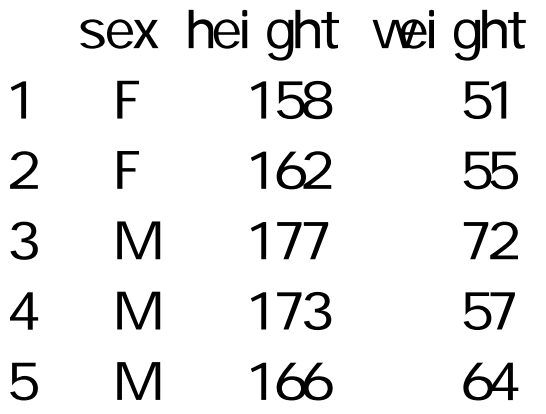

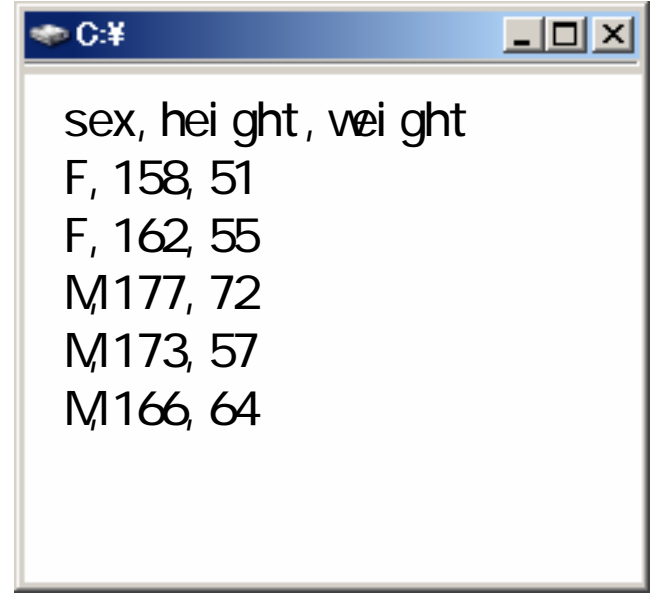

data04.csv

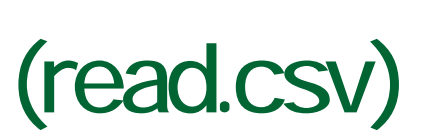

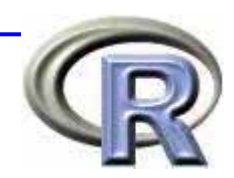

# $(5)$

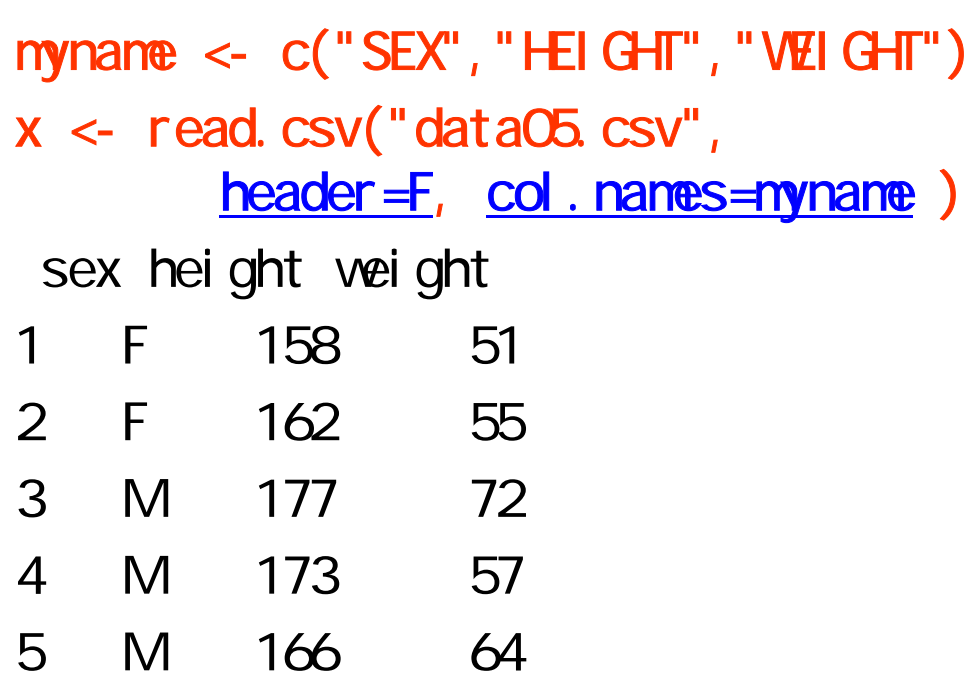

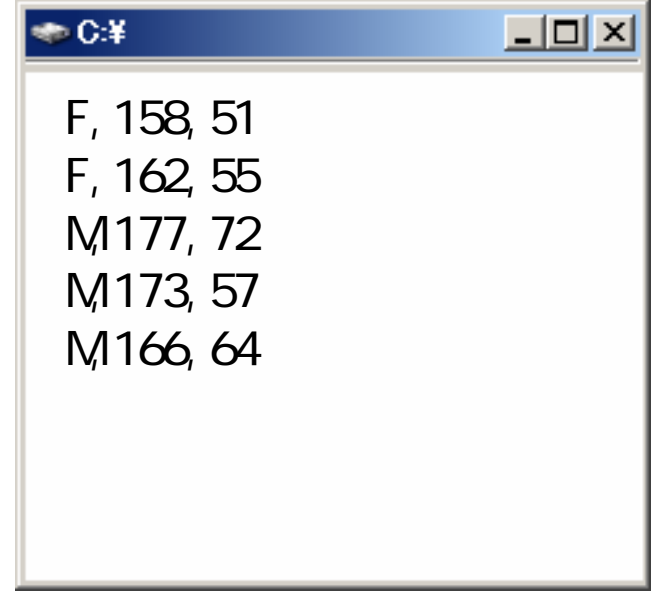

data05.csv

# **EXCEL**

### $\n$  Windows

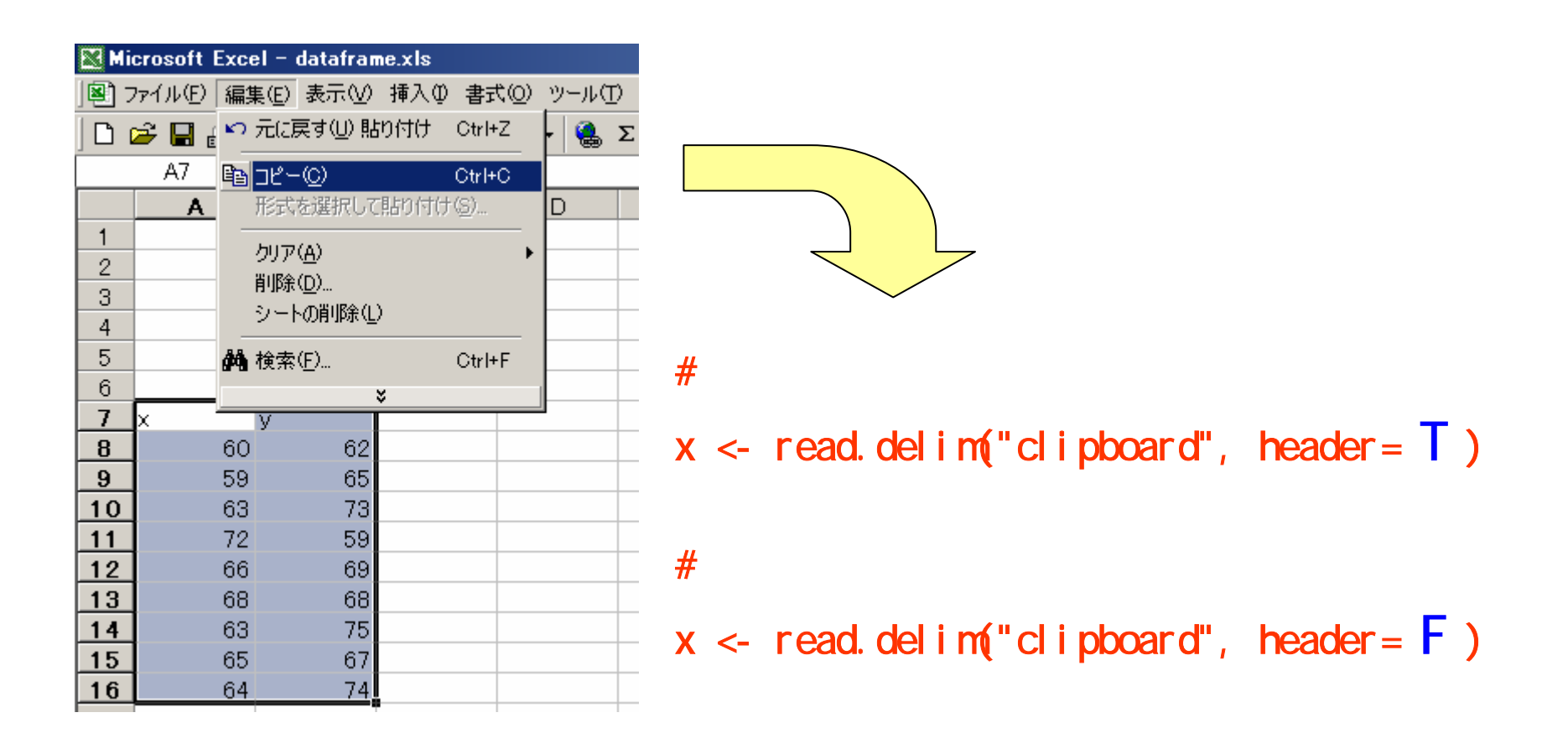

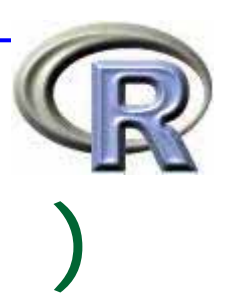

# **EXCEL**  $\n **Mac OS X**\n$

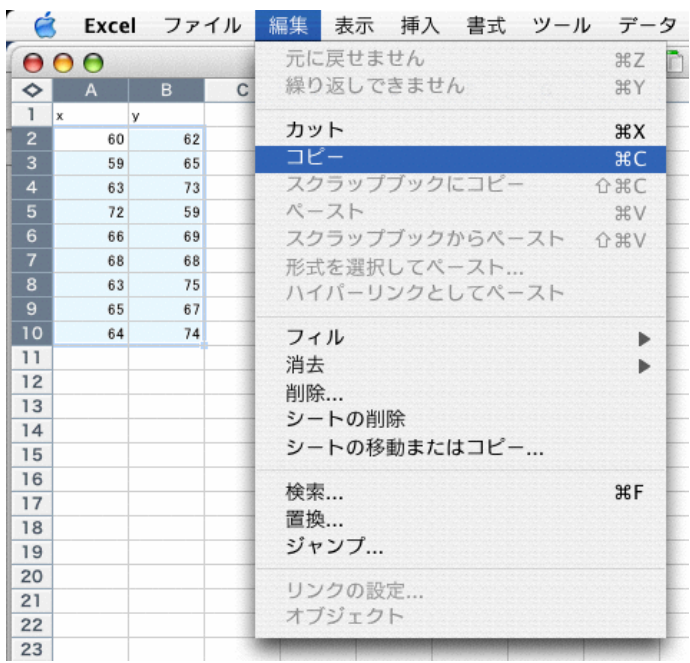

```
excel.mac <- function(...) {
args \leftarrow c(...)temp <- matrix(scan(""), byrow=TRUE, 
ncol = length(args))
data <- data.frame(temp)
col names(data) \leftarrow args
return(data)
```
excel.mac("X", "Y")  $#$ 1:  $\#$ 

}

# ( xls )

# ■gregmisc ActivePerl

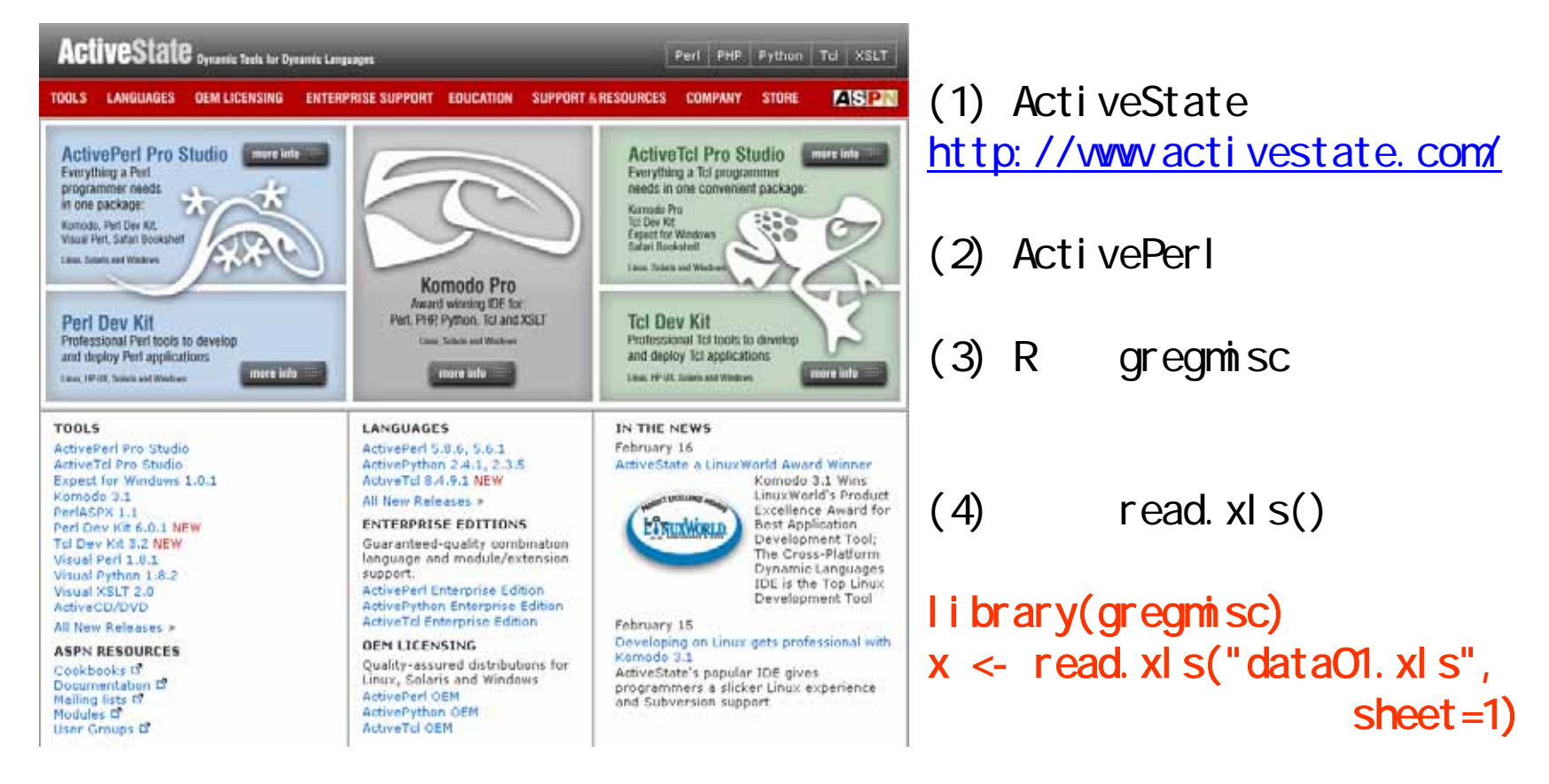

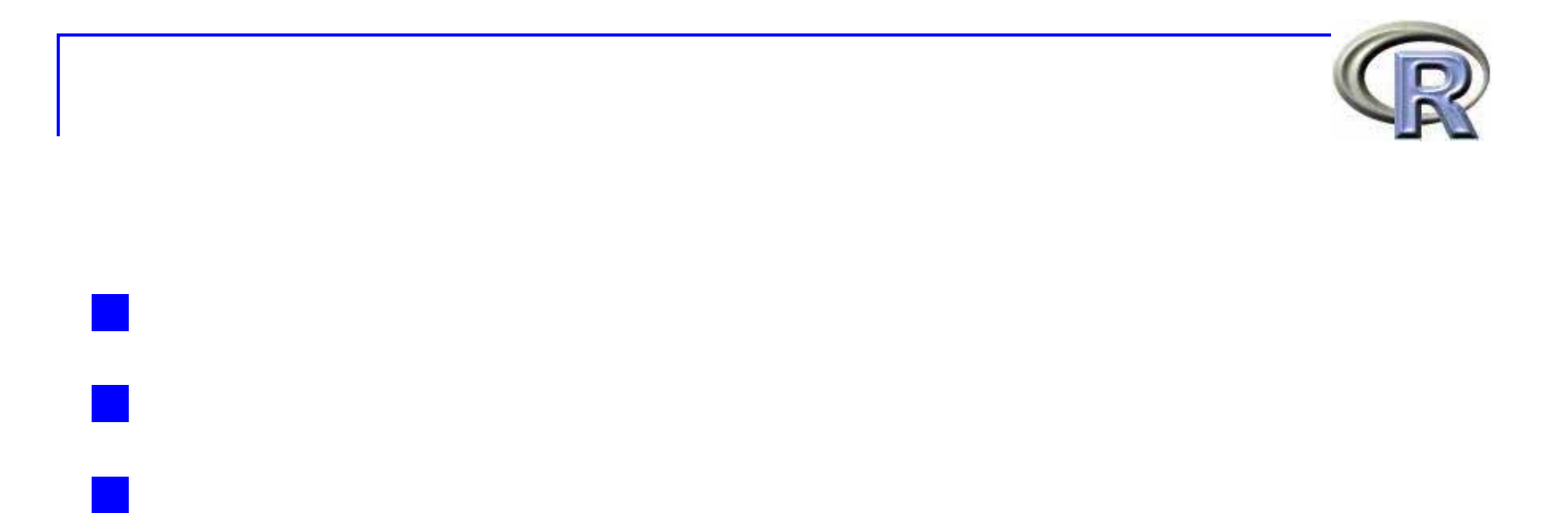

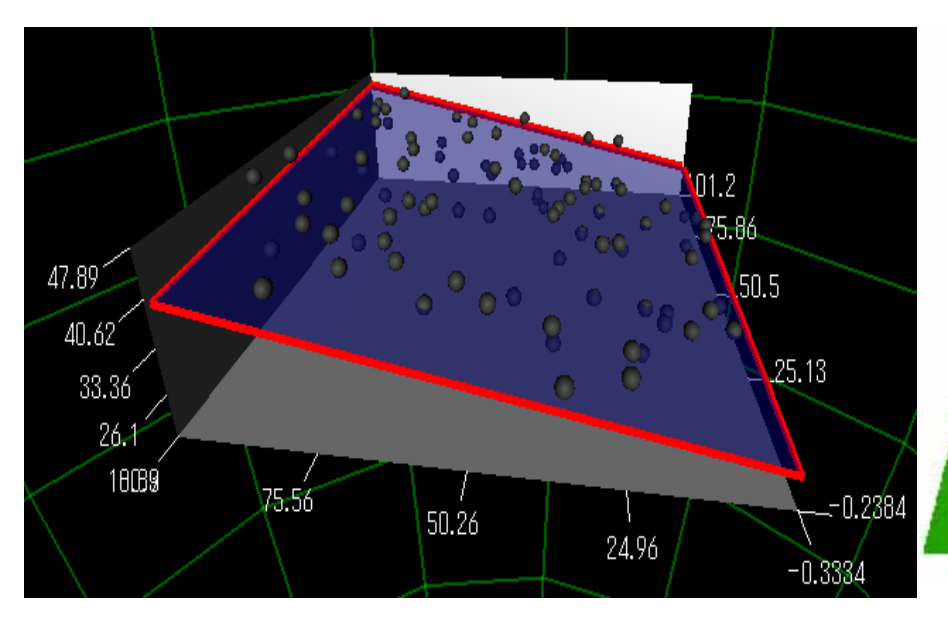

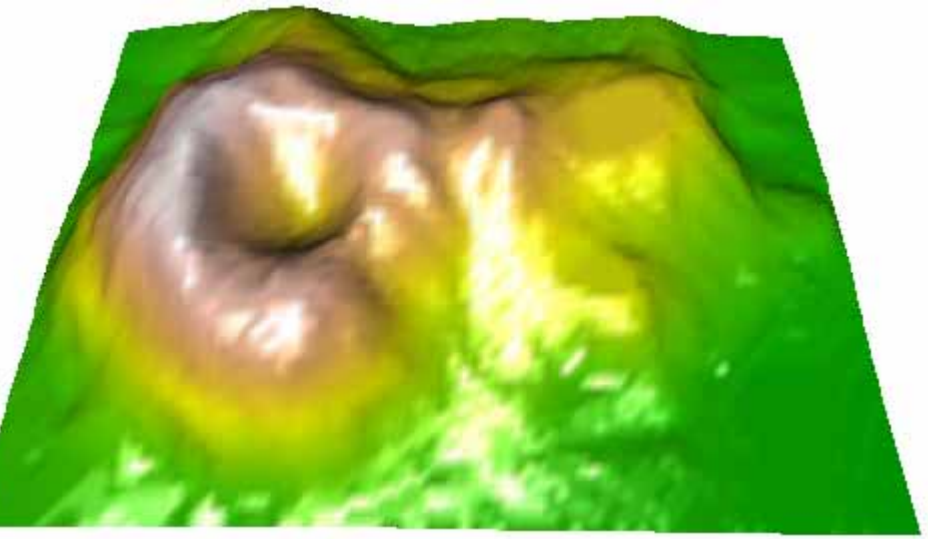

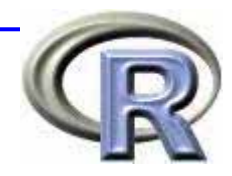

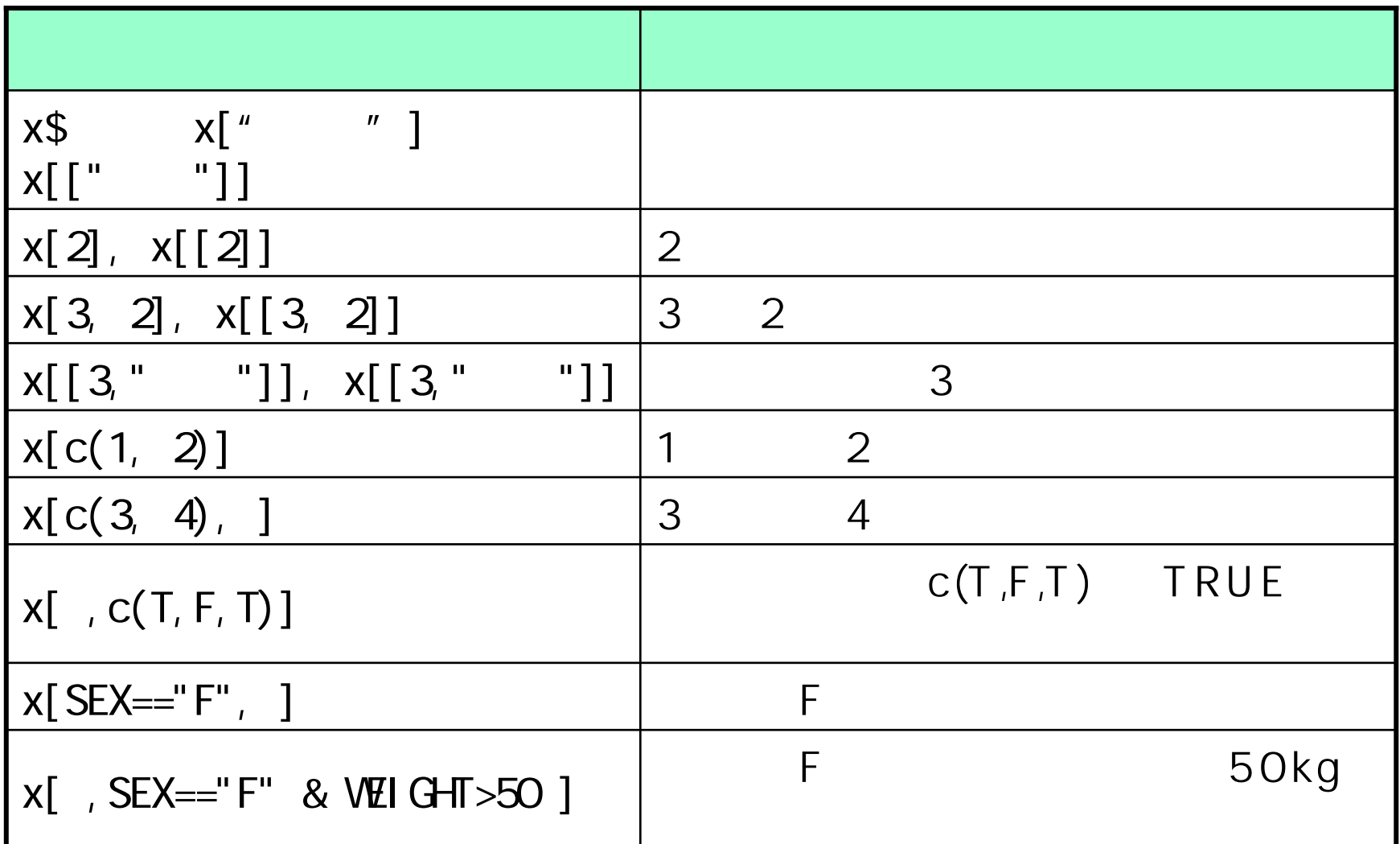

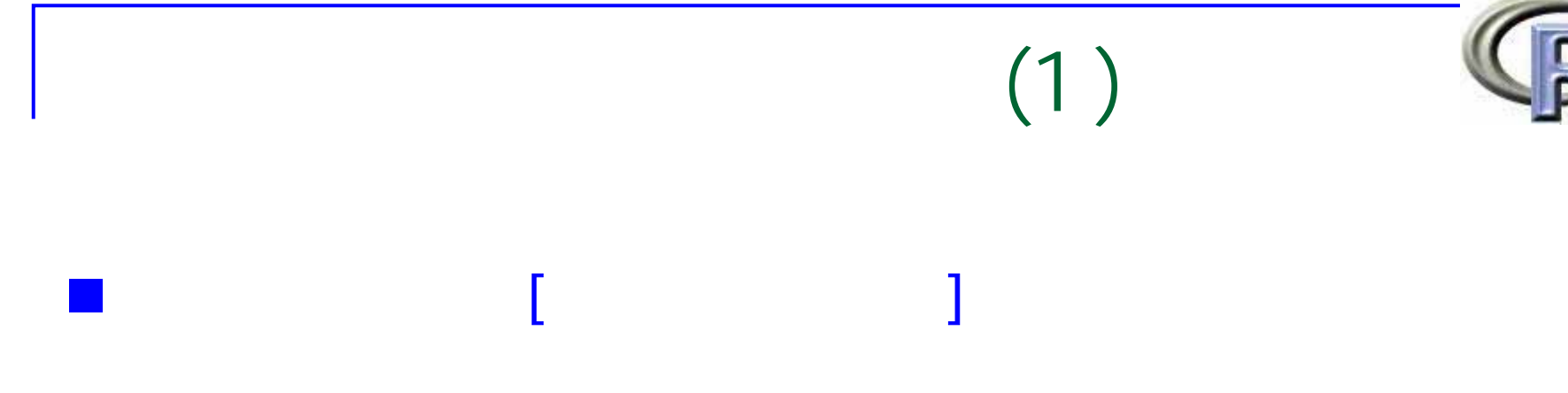

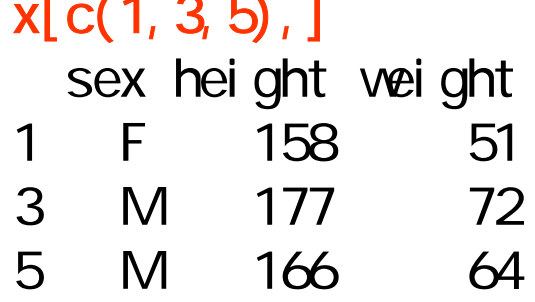

#### $x[, c(1, 3)]$  # 1, 3

sex weight 1 F 51  $2 F$ 55 3 M 72 4 M 57 5 M 64

# 1,3,5

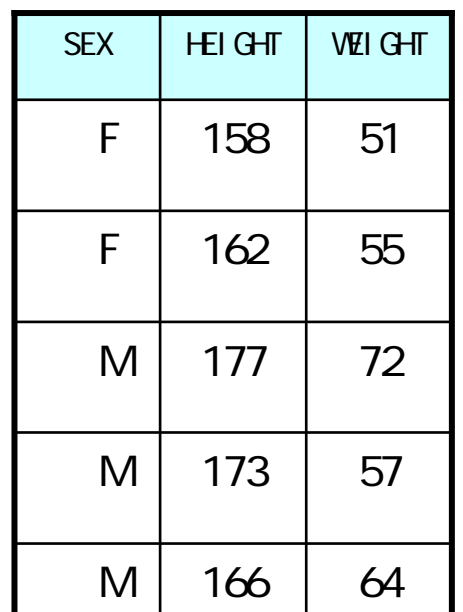

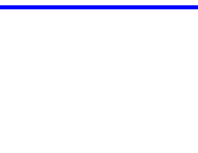

 $(2)$ 

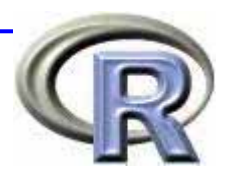

#### **Contract Contract Contract Contract Contract Contract Contract Contract Contract Contract Contract Contract Co**  $\blacksquare$

#### x\$height # [1] 158 162 177 173 166

#### $x$ \$height <- NULL #

#### x

sex wei ght

- $1 \quad F$ 51
- 2 F 55
- 3 M 72
- 4 M 57
- 5 M 64

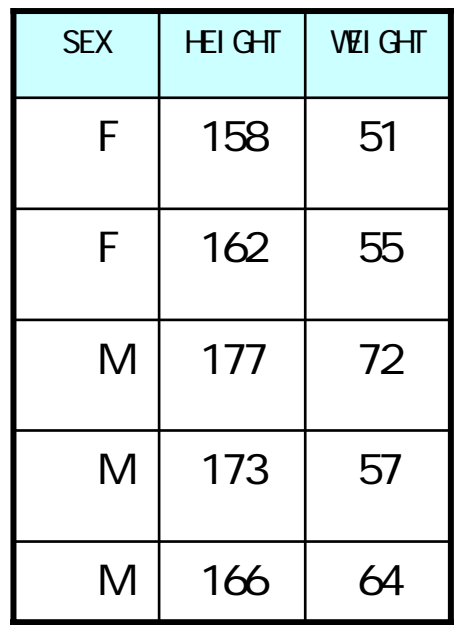

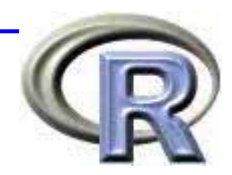

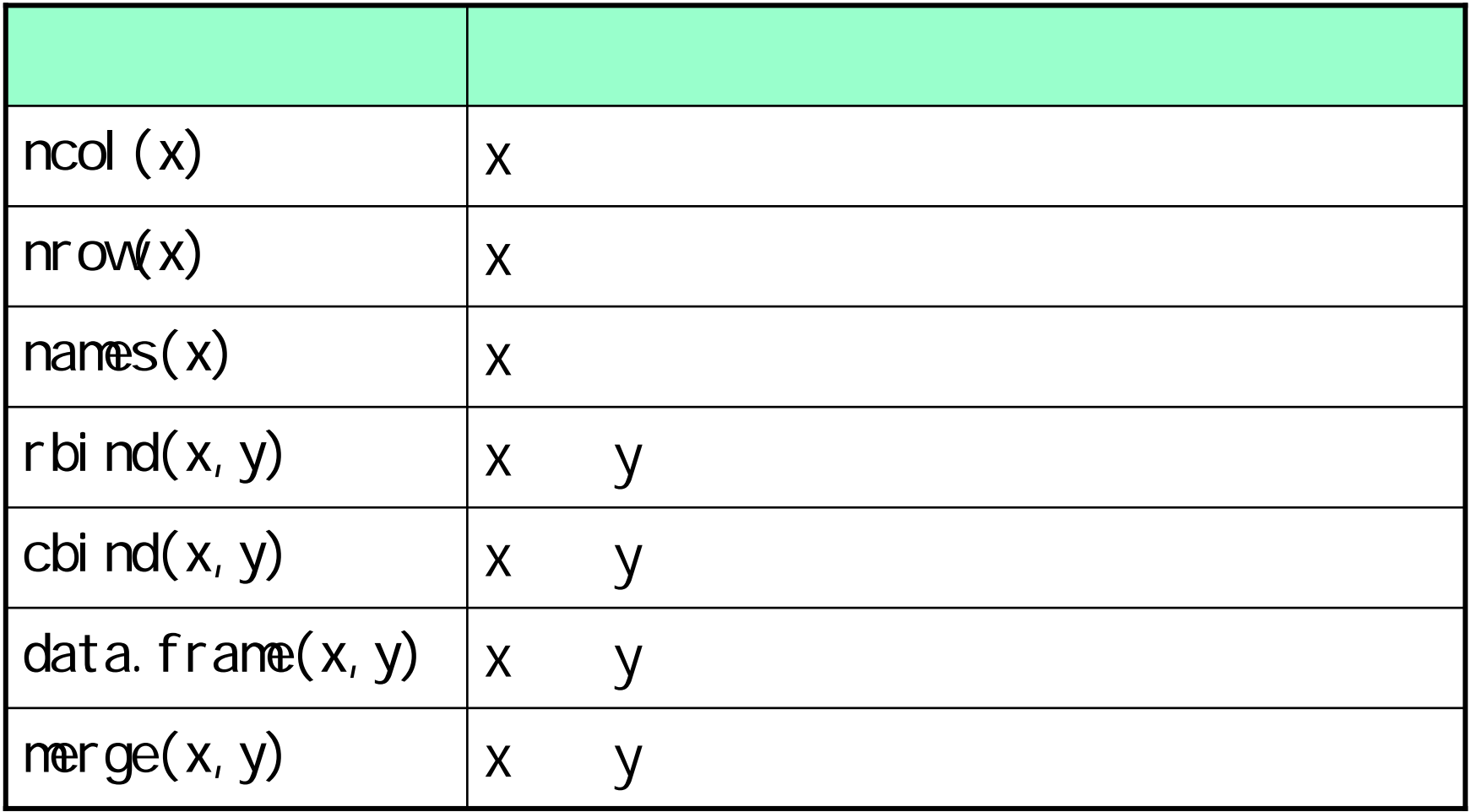

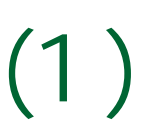

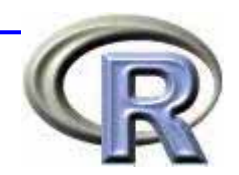

merge(D1, D2) ID H W 1 A 158 51 2 E 166 55

#### $merge(D1, D2, al1=T)$ ID H W1 A 158 51 2 C 177 NA3 E 166 55 4 B NA 55 5 D NA 57

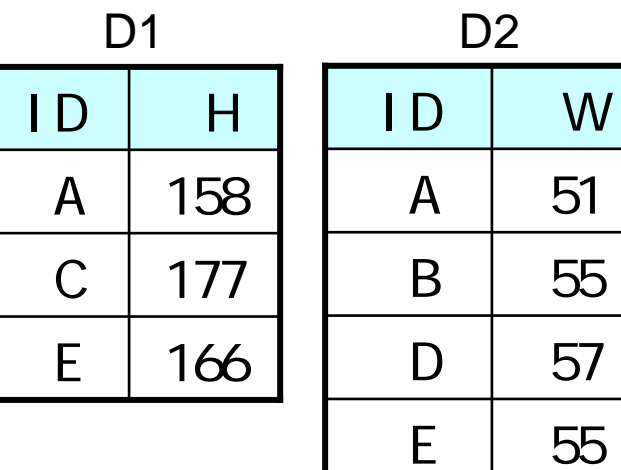

 $(2)$ 

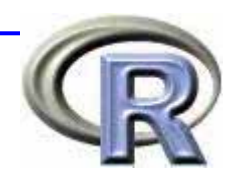

#### $merge(D1, D2, al1=T)$

ID VIT H W

- 1 A 1 155 61
- 2 A 2 158 65
- 3 C 1 156 NA
- 4 C 2 159 NA
- 5 E 1 157 64
- 6 E 2 160 68
- 7 B 1 NA 62
- 8 B 2 NA 66
- 9 D 1 NA 63
- 10 D 2 NA 67

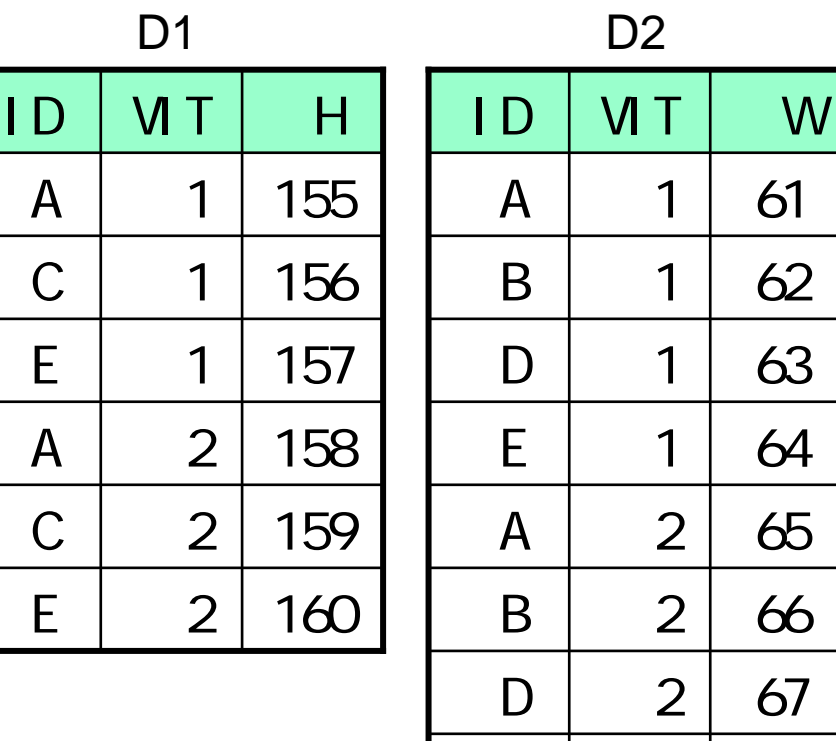

E

2

68

 $(1)$ 

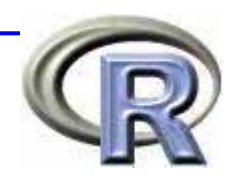

#### sortlist <- order(D\$W) D3 <- D[sortlist,] ) ID H W1 A 158 51 3 E 166 55 4 B NA 55 5 D NA 57 2 C 177 NA rownames( $D3$ ) <-  $C(1: nrow(D3))$  # D3 ID H W1 A 158 512 E 166 55 3 B NA 55

4 D NA 575 C 177 NA

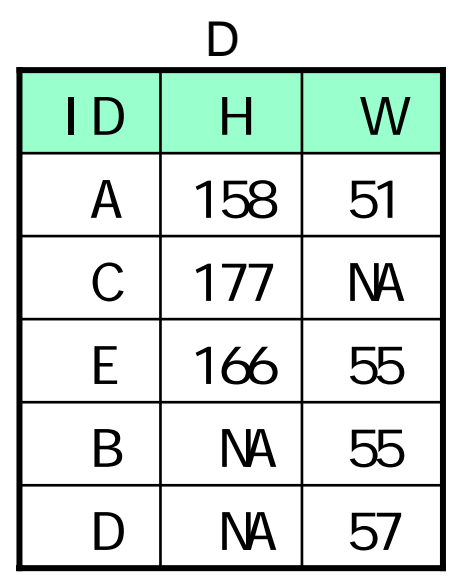

 $(2)$ 

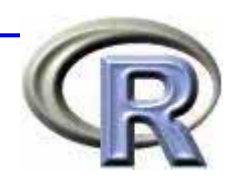

#### sortlist <- order(D\$W, pmax(D\$W, D\$H))  $D[$  sortlist,  $]$  # W  $ID$  H W  $\# W$ 1 A 158 51  $\#$  H 3 E 166 55

- 4 B NA 55 5 D NA 57
- 2 C 177 NA

2 C 177 NA

sortlist <- order(D\$W, pmax(D\$W, D\$ID))  $D[$  sortlist,  $]$  # W ID H W  $\# W$ 1 A 158 51  $\#$  ID 4 B NA 55 3 E 16655 5 D NA 57

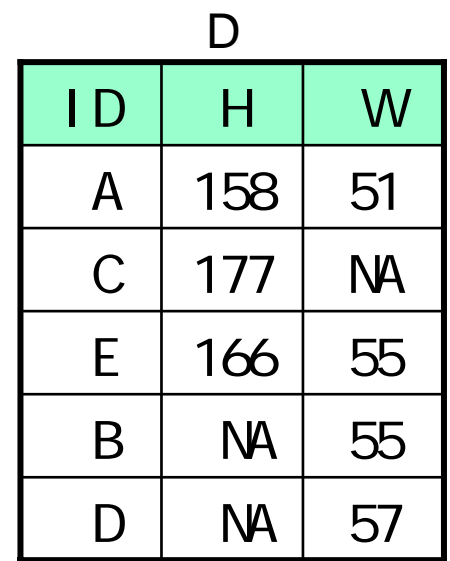

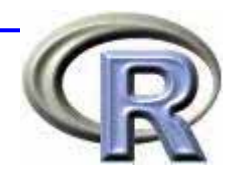

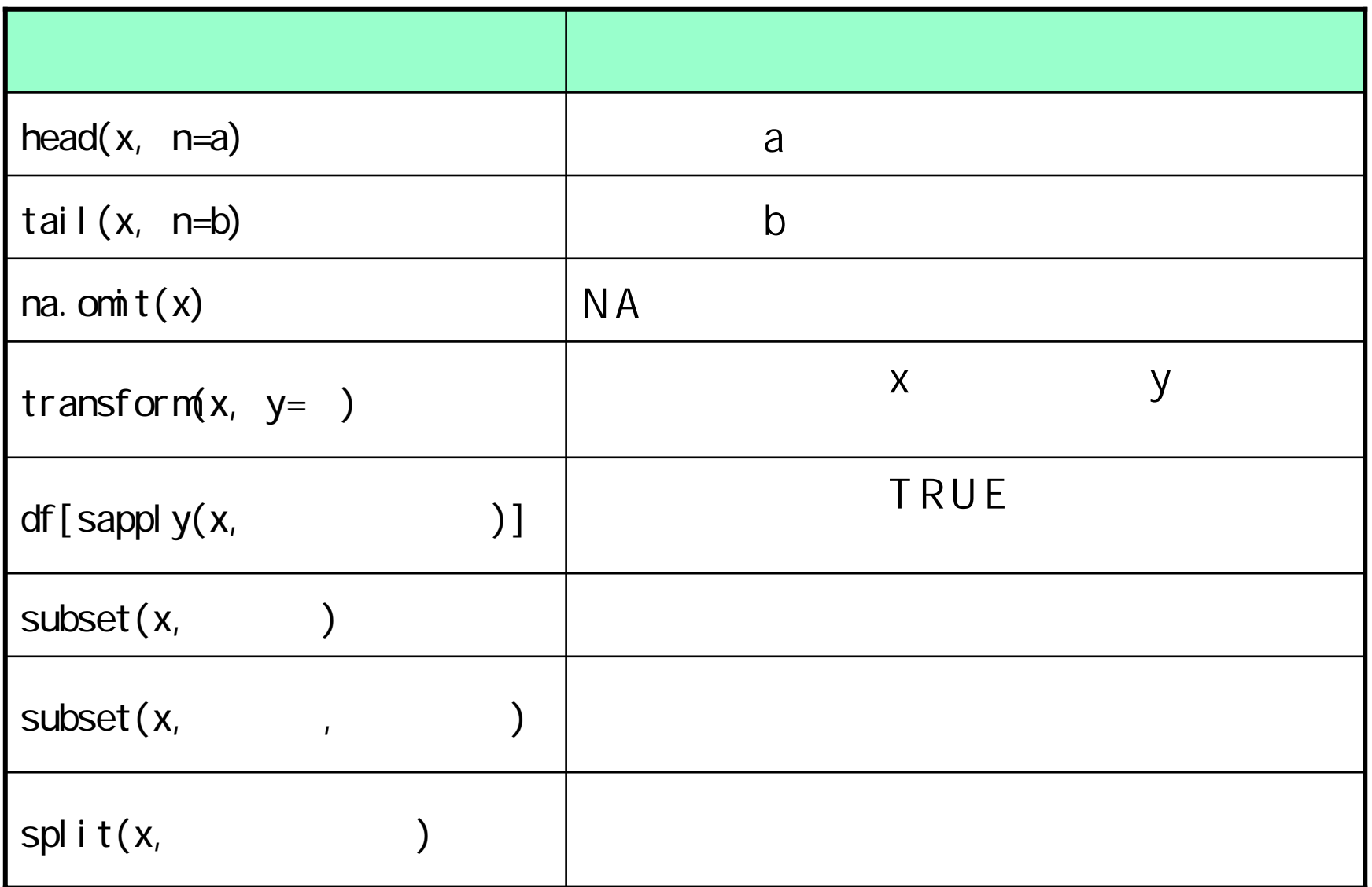

 $(1)$ 

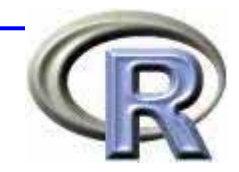

 $sum($  DF\$V $)$   $#$  $DF$W < -DF$W* 1000 # kg 9$ DF

- ID SEX H W
- 1 1 F 158 51000
- 2 2 F 162 55000
- 3 3 M 177 72000
- 4 4 M 173 57000
- 5 5 M 166 64000

....................

 $#$  DF\$G <- DF\$W\* 1000  $transform$   $DF$ ,  $G = DF$ \$W\*  $1000$  ) ID SEX H W 1 1 F 158 51000 2 2 F 162 55000 3 3 M 177 72000

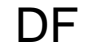

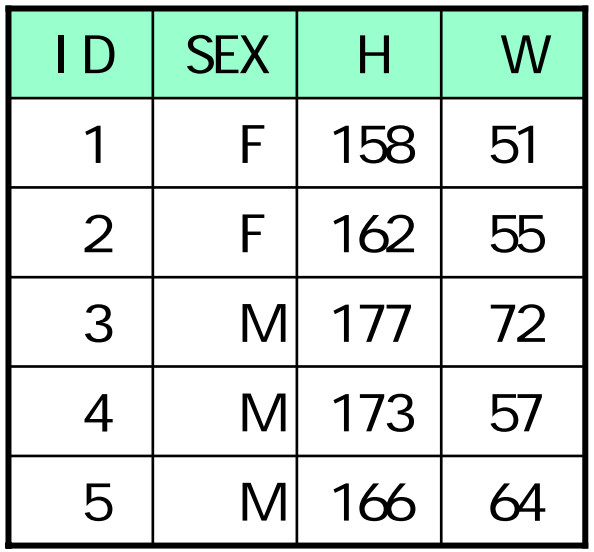

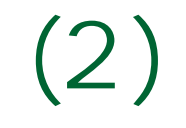

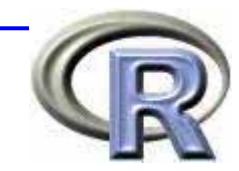

#### $DF$W < -i$  if else (DF\$SEX=="F", NA, DF\$V) # DFID SEX H W1 1 F 158 NA 2 2 F 162 NA

#### cond <-  $(DF$H > = 170$  # H 170 DF[cond,]

ID SEX H W3 3 M 177 72 4 4 M 173 57

...............

 $subset(DF, 1D>3)$  #  $1D>3$ 

ID SEX H W 4 4 M 173 57

5 5 M 166 64

**DF** 

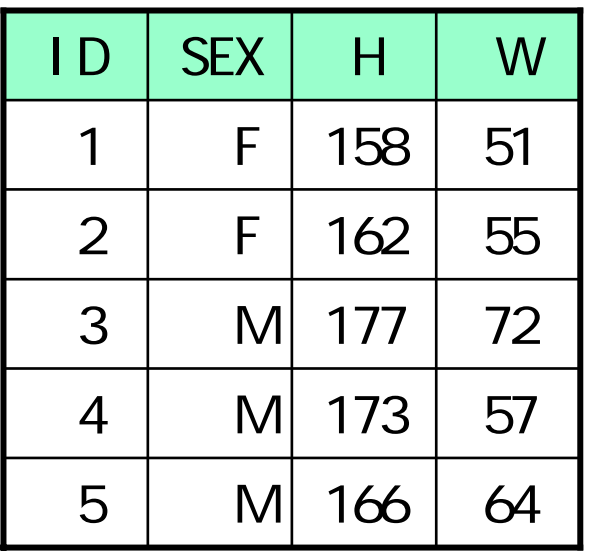

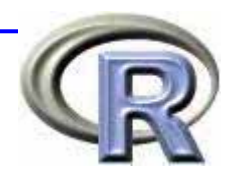

#### edit(internal)

### $DF \leftarrow$  edit $(DF)$

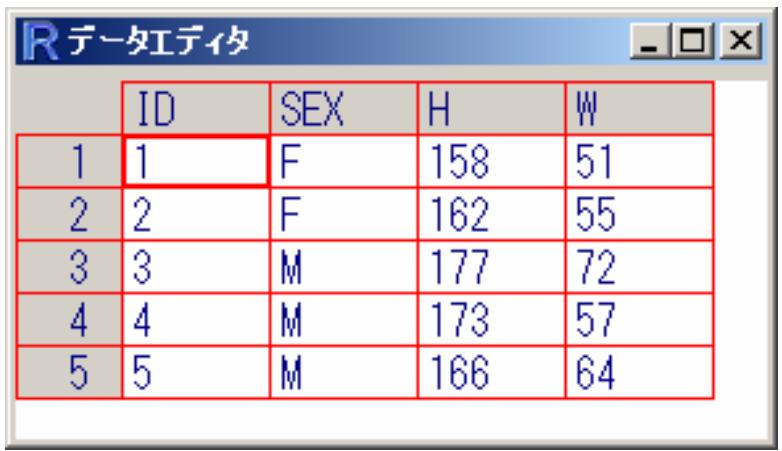

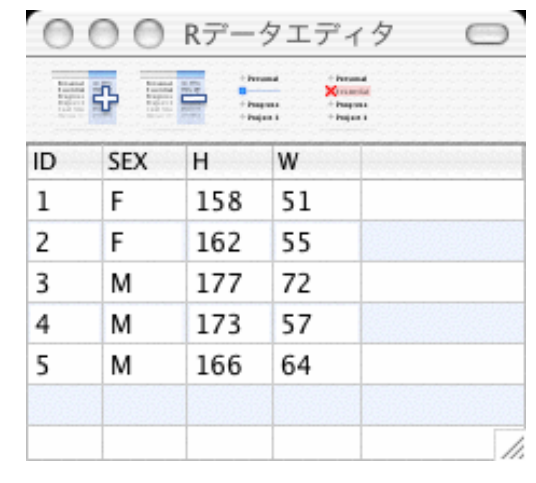

Windows Mac OS X

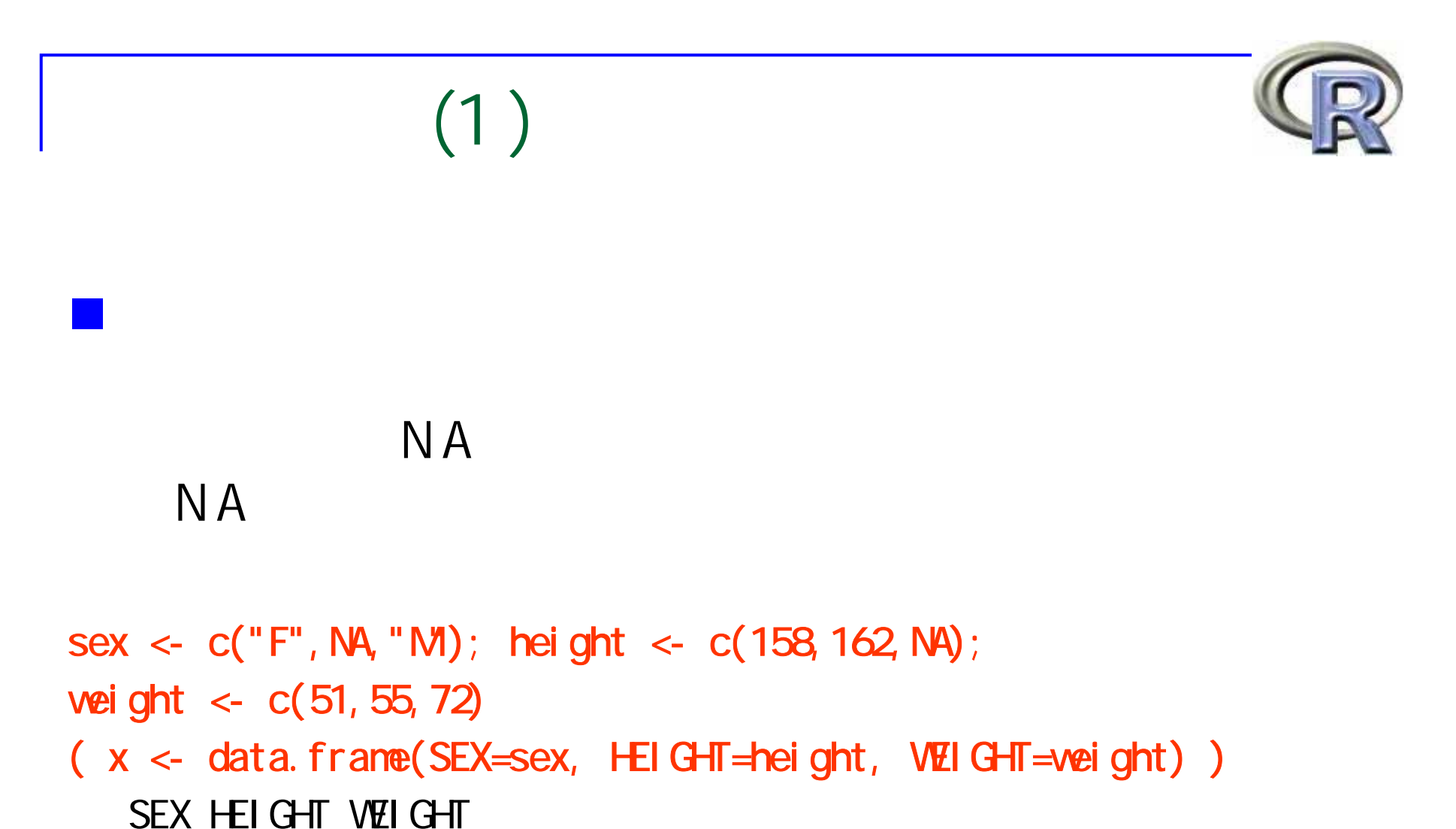

- 
- 1 F 158 51
- 2 <NA> 162 55
- 3 M NA 72

# $(2)$

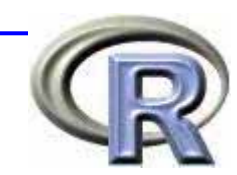

#### $NA$

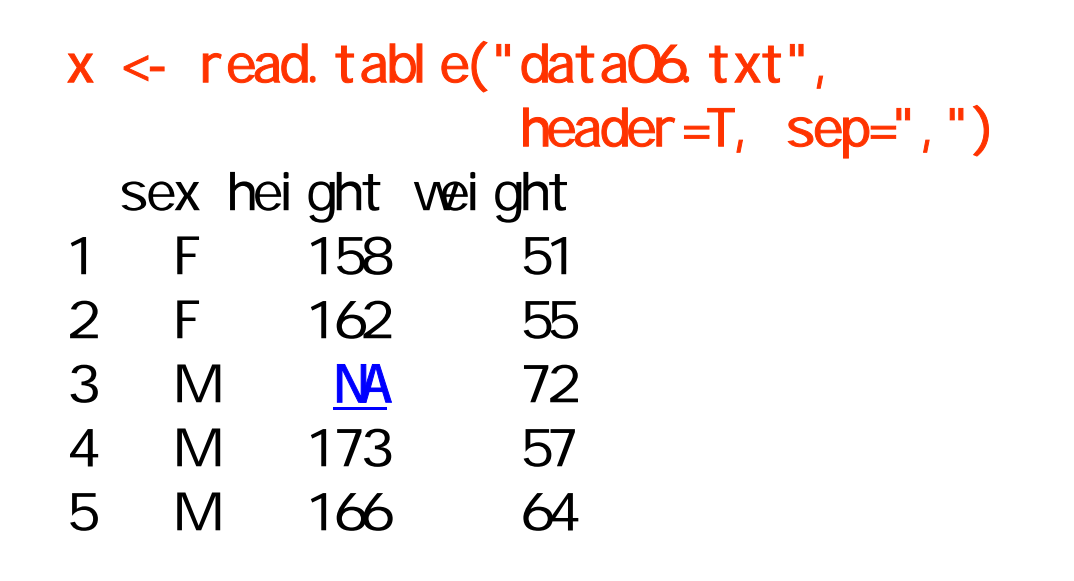

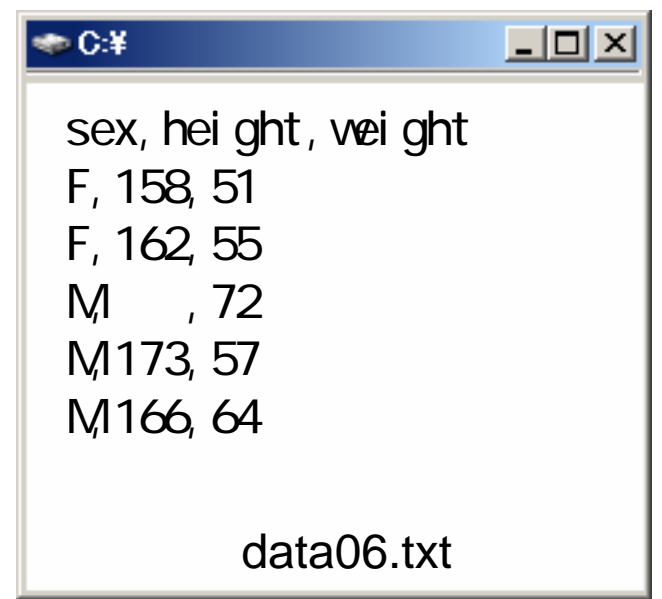

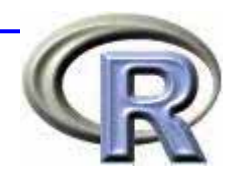

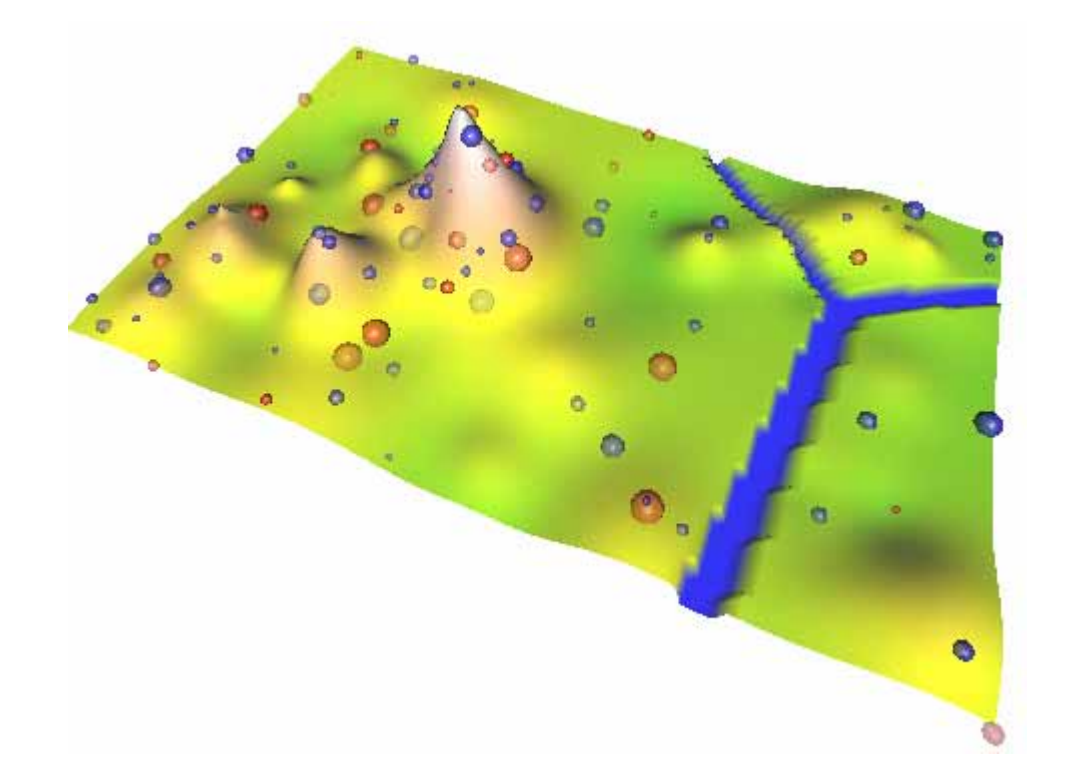

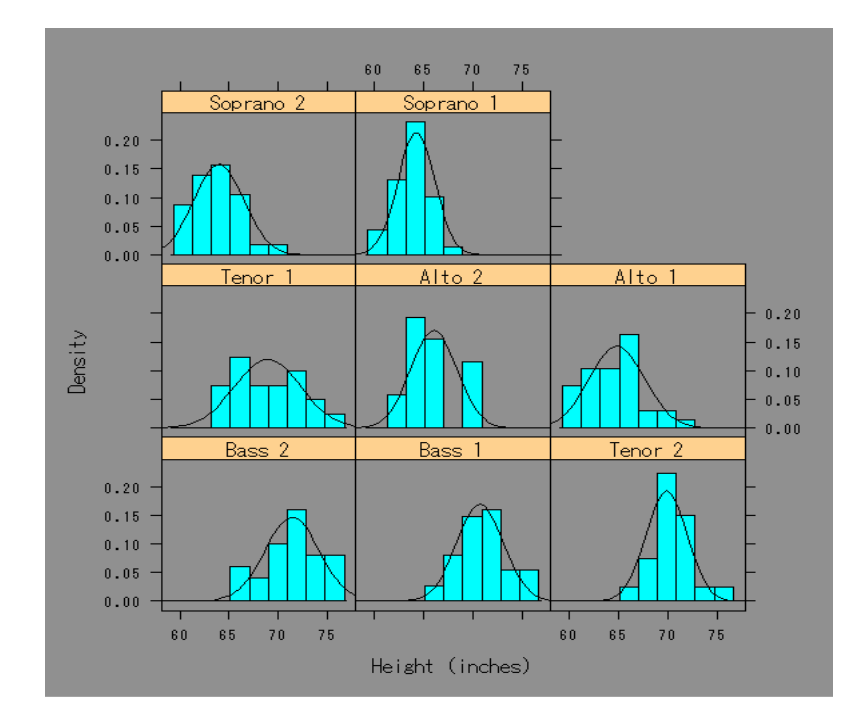

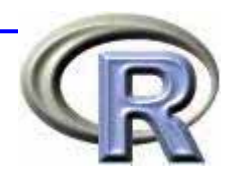

## $($  $\Box$  Y  $\sim$  X  $\lor$  = a + bX +  $\sum Y - X_1 + X_2$   $Y = a + b_1X_1 + b_2X_2 + ...$  $\Box$  Y ~ .  $\Box$  Y = Y +  $\Box$  Y ~ X<sub>1</sub> \* X<sub>2</sub> Y = a + b<sub>1</sub>X<sub>1</sub> + b<sub>2</sub>X<sub>2</sub> +  $b_3X_1X_2$  +  $\Box$  Y ~ X<sub>1</sub> + X<sub>2</sub> + X<sub>1</sub> \* X<sub>2</sub>  $\Box$  Y ~(X<sub>1</sub> + X<sub>2</sub>) ^2

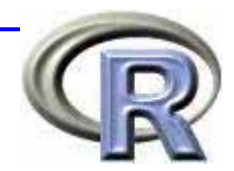

height <- c(177, 165, 175, 168, 171, 168, 190, 167, 173, 172, 171, 177) weight <- c( 62, 65, 75, 58, 59, 66, 74, 61, 70, 80, 71, 68) bmi <- weight/(height/100) $^{\wedge}2$  $M'DATA \leq data$ . frame(BMI=bmi, HGT=height, WGT=weight) result <- <u>Im(BMI ~ WGT, data=MYDATA)</u> summary( $result$ ) Call: $lm($  for nul a = BMI ~ WGT, data = MYDATA) Residuals:Min 1Q Median 3Q Max -3.6088 -0.6052 0.1780 0.9304 1.8451 Coefficients: Estimate Std. Error t value  $Pr(\rightarrow |t|)$ (Intercept) 7.02588 4.72554 1.487 0.1679 WGT 0.23083 0.06976 3.309 0.0079 \*\*--codes: 0 '\*\*\*' 0.001 '\*\*' 0.01 '\*' 0.05 '.' 0.1 ' ' 1

Residual standard error: 1.586 on 10 degrees of freedom Multiple R-Squared: 0.5226, Adjusted R-squared: 0.4749 F-statistic:  $10.95$  on 1 and  $10$  DF, p-value:  $0.007896$ 

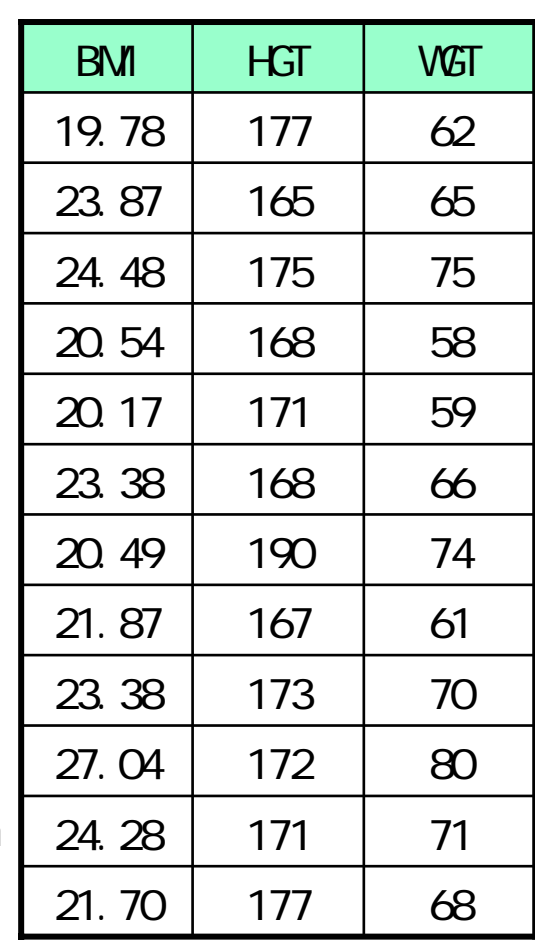

 $(1)$ 

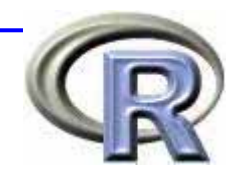

#### result  $\leftarrow$  lm(BNI ~ ., data=NYDATA) summary(result)

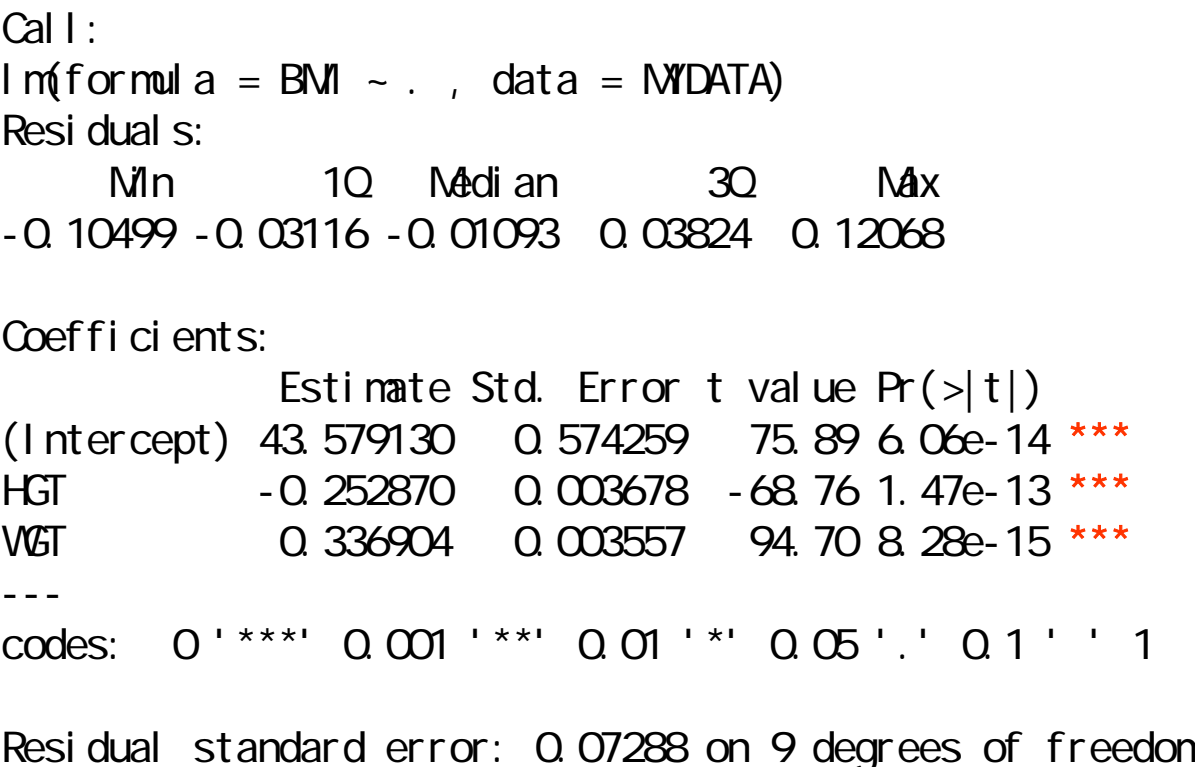

Multiple R-Squared: 0.9991, Adjusted R-squared: 0.9989 F-statistic: 4956 on 2 and 9 DF, p-value: 2.039e-14

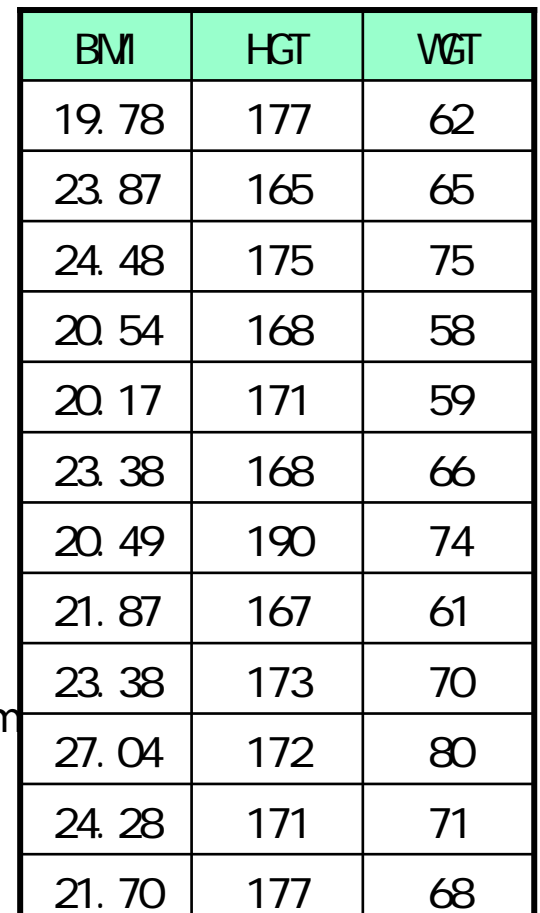

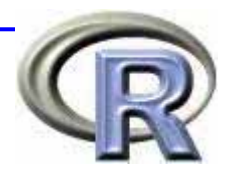

result  $\lt$ -  $\ln(BM) \sim HST+VGT-1$ , data=NYDATA) # -1 sunmary(result)

 $(2)$ 

Call: $Imformula = BM - HGT + VGT - 1, data = NVDATA$ Residuals:Min 1Q Median 3Q Max -4.2323 -0.6161 0.4206 1.1296 2.1624 Coefficients: Estimate Std. Error t value  $Pr(\rightarrow |t|)$ HGT 0.005504 0.033396 0.165 0.87237 WGT 0.320069 0.085272 3.754 0.00376 \*\*---

codes: 0 '\*\*\*' 0.001 '\*\*' 0.01 '\*' 0.05 '.' 0.1 ' ' 1

Residual standard error: 1.75 on 10 degrees of freedom Multiple R-Squared: 0.995, Adjusted R-squared: 0.994 F-statistic: 1003 on 2 and 10 DF, p-value: 3.006e-12

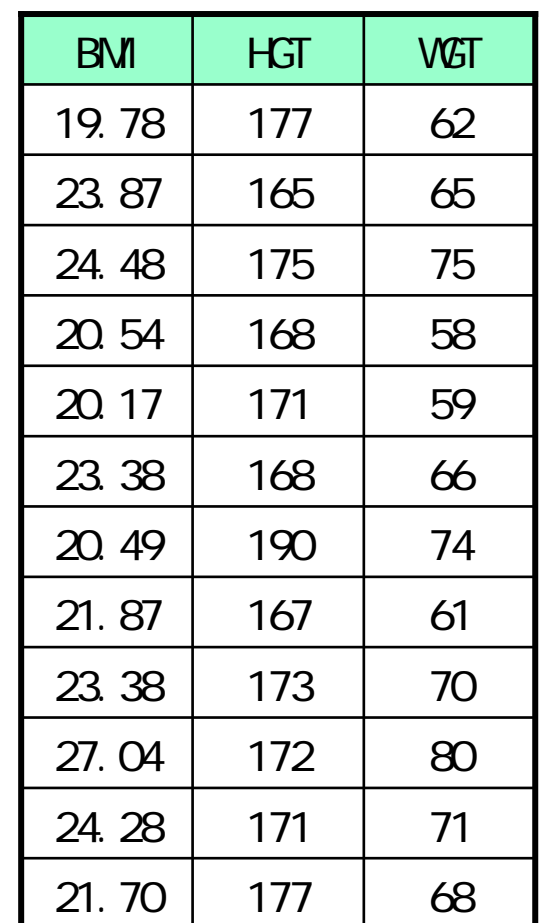

result  $\leftarrow$  lm(BNI  $\sim$  HGT\*VGT, data=NYDATA) summary(result)

Call: $Imformula = BM - HGT * VGT$ , data = MYDATA) Residuals:Min 1Q Median 3Q Max -0.104412 -0.036019 -0.009247 0.049600 0.127699 Coefficients: Estimate Std. Error t value  $Pr(\rightarrow |t|)$ (Intercept) 39.8632534 9.3798326 4.250 0.00280 \*\* HGT -0.2311712 0.0547951 -4.219 0.00292 \*\*WGT 0.3895558 0.1326834 2.936 0.01883 \*HGT:WGT -0.0003071 0.0007736 -0.397 0.70176 --codes: 0 '\*\*\*' 0.001 '\*\*' 0.01 '\*' 0.05 '.' 0.1 ' ' 1

Residual standard error: 0.07655 on 8 degrees of freedom Multiple R-Squared: 0.9991, Adjusted R-squared: 0.9988 F-statistic:  $2995$  on 3 and 8 DF, p-value: 1.540e-12.

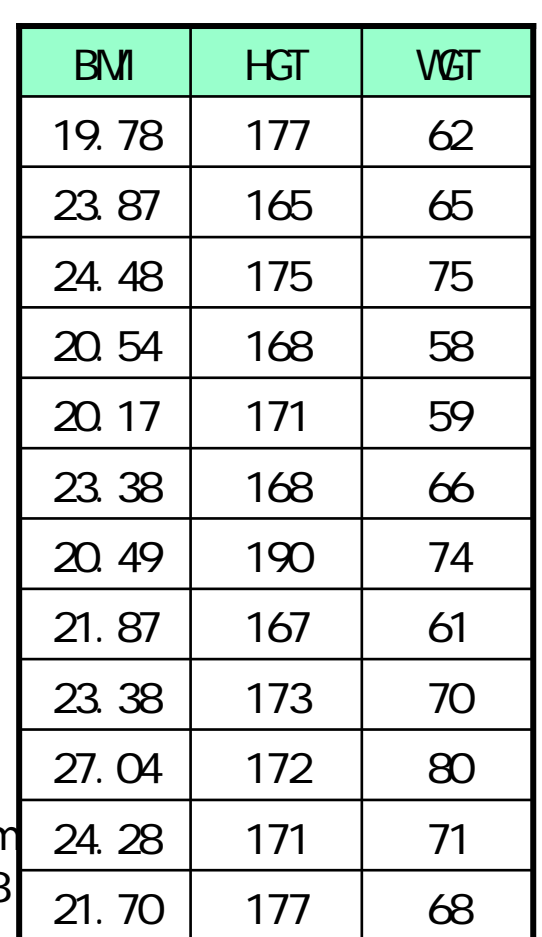

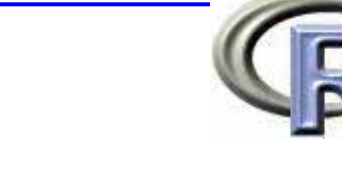

 $(3)$ 

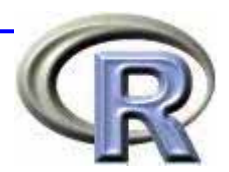

result  $\lt$ -  $\ln(BM) \sim HST^*VGT-1$ ,  $\frac{1}{\ln(AM) + I}$  # -1 sunmary(result)

 $(4)$ 

Call: $Imformula = BM - HGT * VGT - 1, data = NVDATA)$ Residuals:Min 1Q Median 3Q Max -0.14473 -0.08449 -0.02458 0.06949 0.21044 Coefficients: Estimate Std. Error t value  $Pr(\rightarrow |t|)$ HGT 1.619e-03 2.487e-03 0.651 0.531 VGT 9.520e-01 1.620e-02 58.751 6.04e-13 \*\*\* HGT:WGT -3.588e-03 8.466e-05 -42.384 1.13e-11 \*\*\*--codes: 0 '\*\*\*' 0.001 '\*\*' 0.01 '\*' 0.05 '.' 0.1 ' ' 1

Residual standard error: 0.1303 on 9 degrees of freedom Multiple R-Squared: 1, Adjusted R-squared: F-statistic: 1. 213e+05 on 3 and 9 DF, p-value:  $< 2$  2e-16

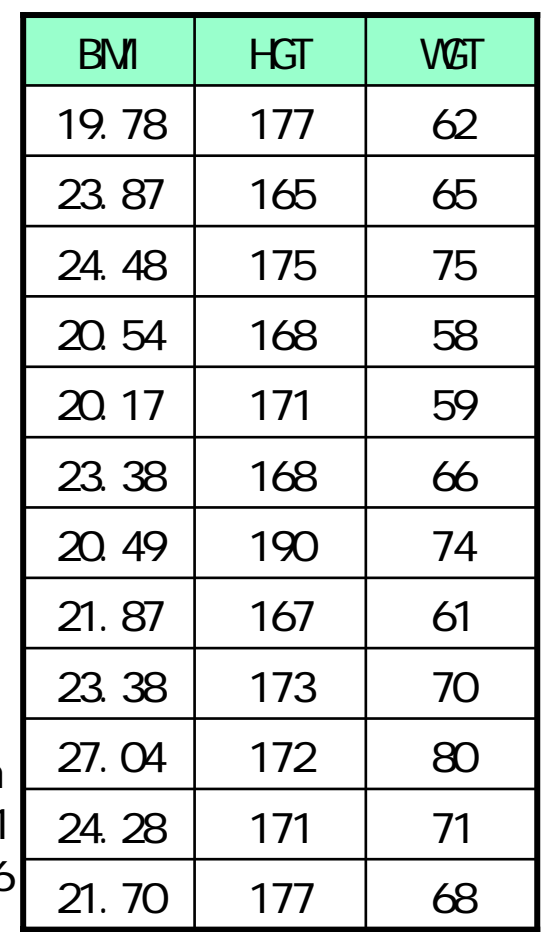

# $(1)$

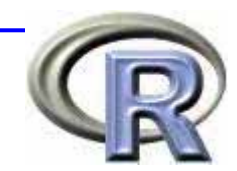

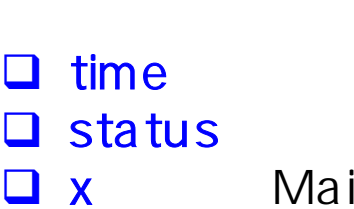

#### Maintained: the Monmaintained:

l i brary(survi val )

 $\mathbb{R}^3$ 

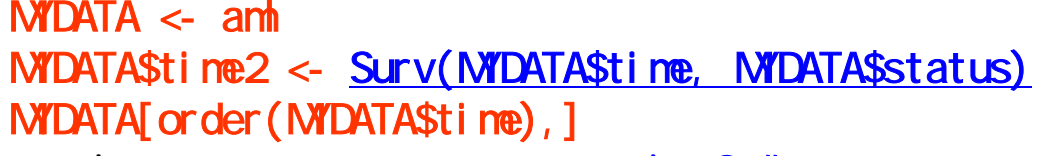

aml

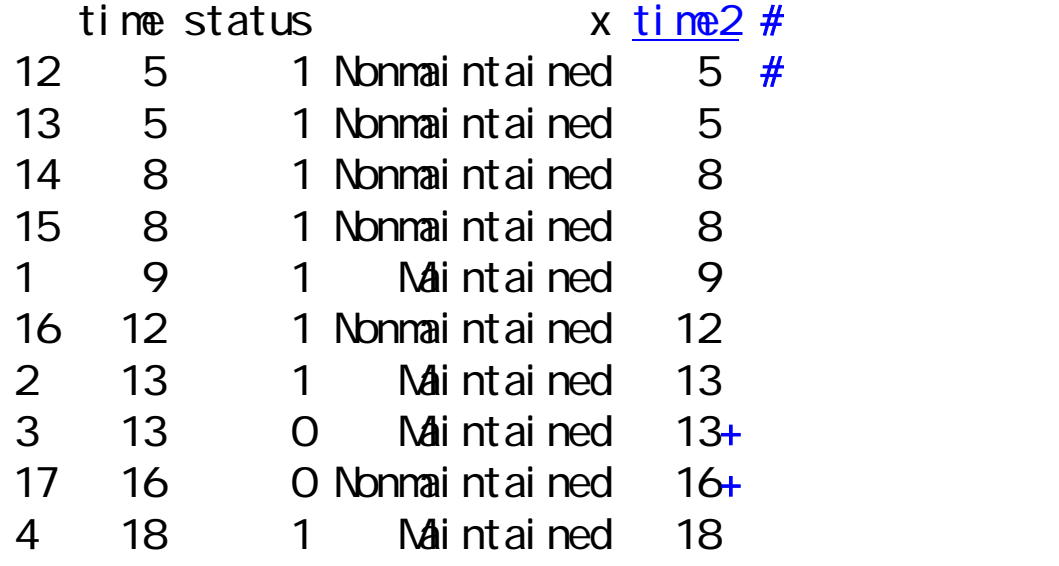

..................................

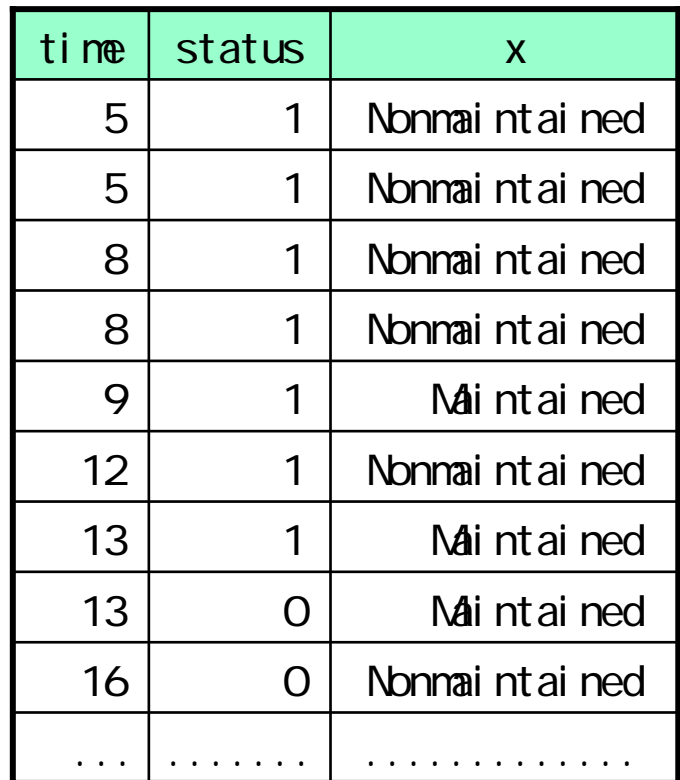

# $(2)$

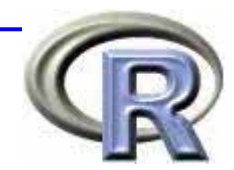

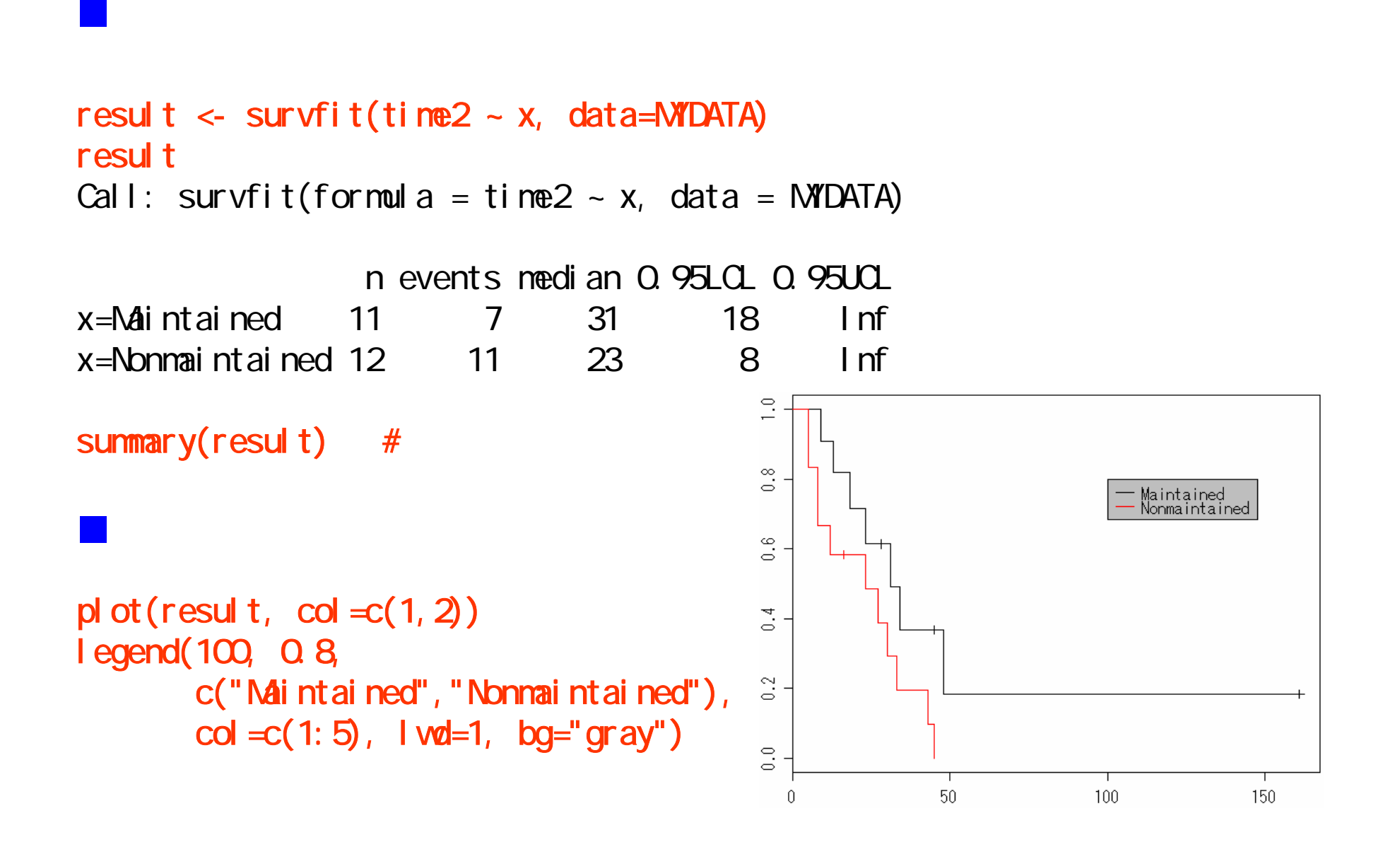

# $(3)$

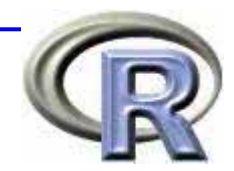

survdiff(time2  $\sim$  x, data=MYDATA)

Call: survdiff(formula = time2  $\sim$  x, data = NYDATA)

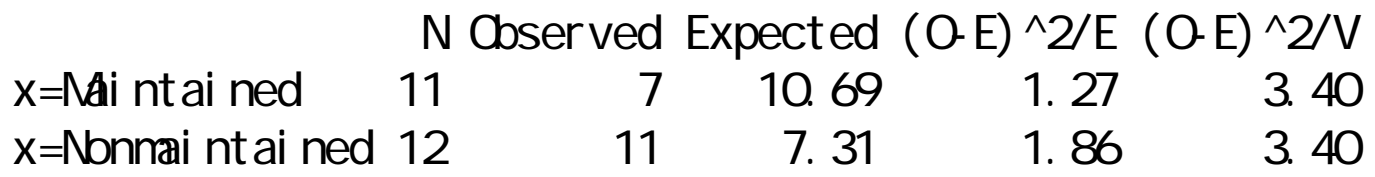

Chisq =  $3.4$  on 1 degrees of freedom,  $p = 0.0653$ 

# $(4)$

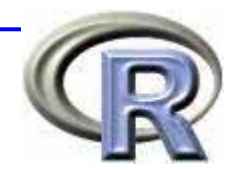

coxph(time2  $\sim$  x, data=NYDATA)

Call: coxph(formula = time2  $\sim$  x, data = NYDATA)

coef exp(coef) se(coef) z p xNonmaintained 0.916 2.5 0.512 1.79 0.074

Likelihood ratio test=3.38 on 1 df,  $p=0.0658$  n= 23

stage

 $#$  $cosh(t)$  me2 ~ x + strata(stage), data=NYDATA)

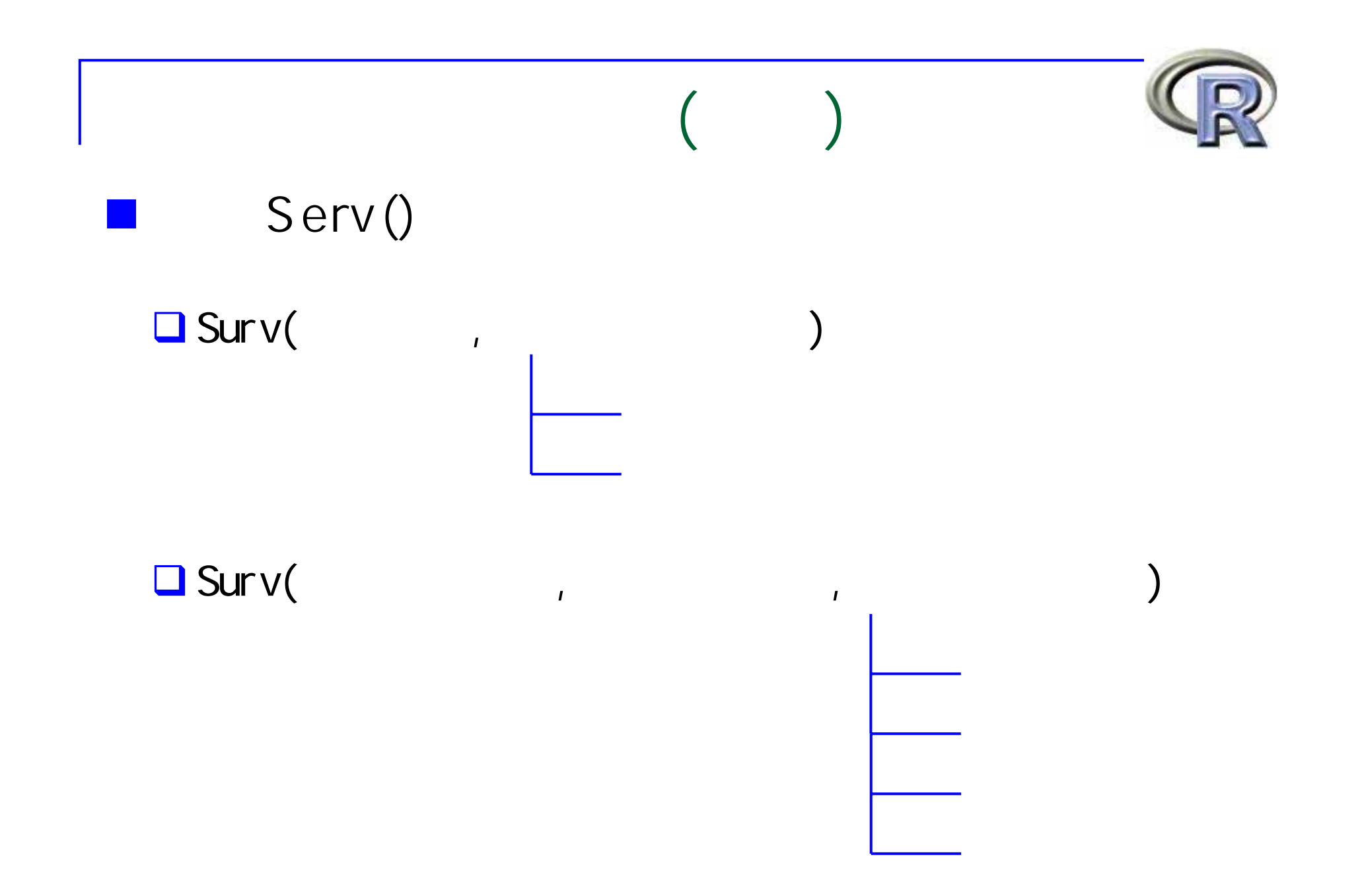

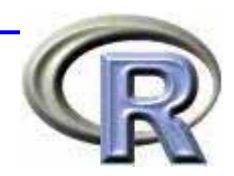

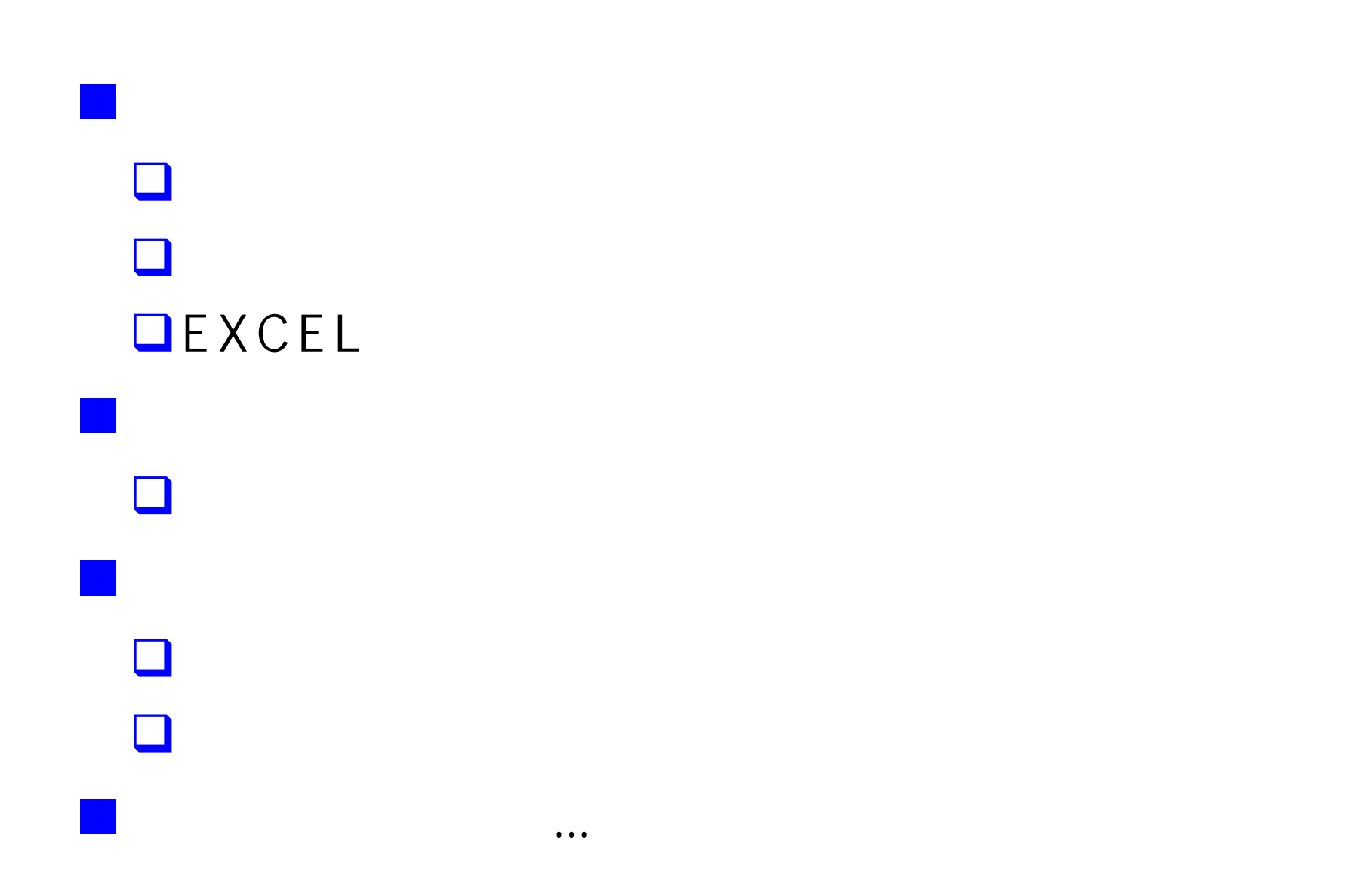

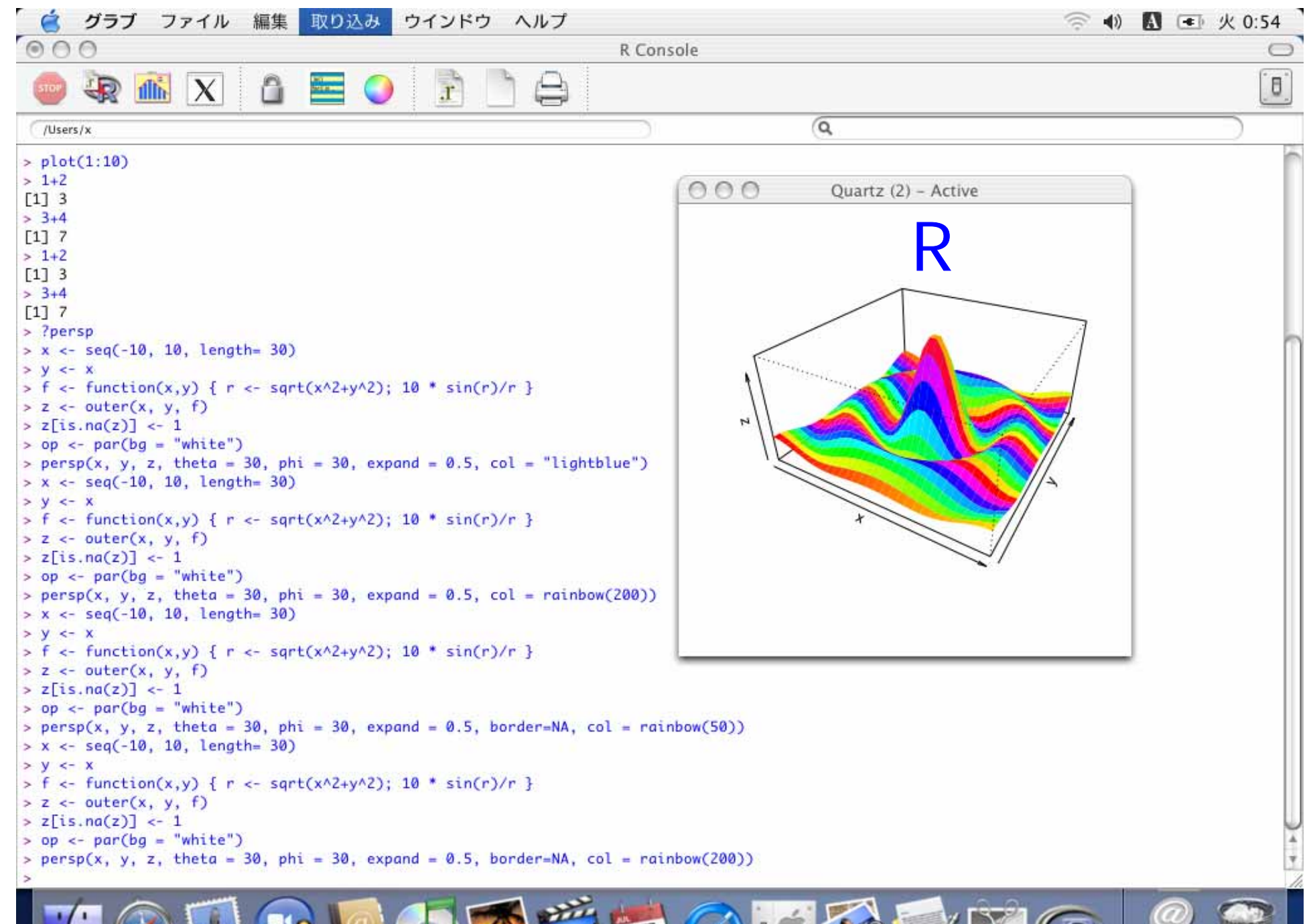